MULTI POLE **METHOD TO COMPUTE THE CONDUCTIVE HEAT FLOWS TO AND BETWEEN PIPES IN A COMPOSITE CYLINDER** 

Johan Bennet

Johan Claesson

Göran Hellström

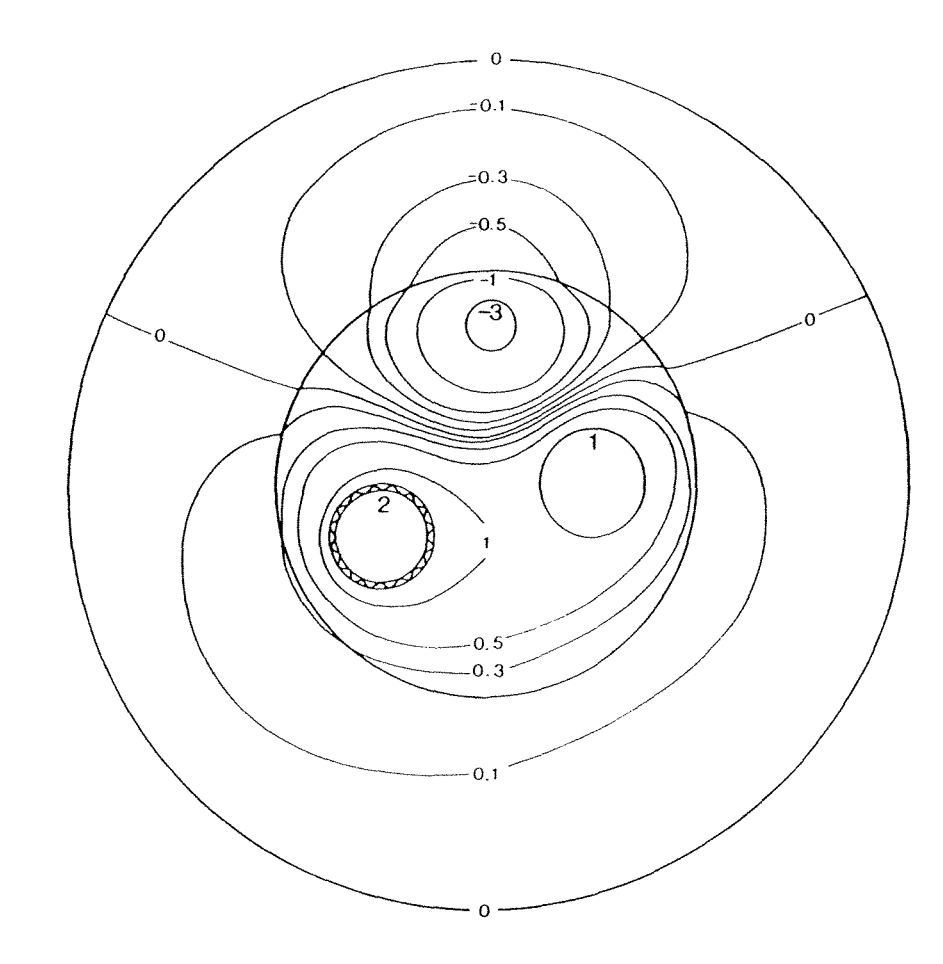

January 1987

Dep. of Building Technology and Mathematical Physics

 $\epsilon^{-1}$ 

CODEN: LUTVDG/(TVBH-7094)/1-42/(1987)

 $\mathcal{A}^{\mathcal{A}}$ 

 $\mathcal{L}(\mathcal{A})$  .

 $\label{eq:2.1} \frac{\partial \Pi_{\mathbf{a}}^{\mathbf{a}}(\mathbf{a})}{\partial \mathbf{a}} = \frac{1}{2} \left( \frac{\partial \Pi_{\mathbf{a}}^{\mathbf{a}}}{\partial \mathbf{a}} + \frac{\partial \Pi_{\mathbf{a}}^{\mathbf{a}}}{\partial \mathbf{a}} + \frac{\partial \Pi_{\mathbf{a}}^{\mathbf{a}}}{\partial \mathbf{a}} + \frac{\partial \Pi_{\mathbf{a}}^{\mathbf{a}}}{\partial \mathbf{a}} + \frac{\partial \Pi_{\mathbf{a}}^{\mathbf{a}}}{\partial \mathbf{a}} + \frac{\partial \Pi_{\mathbf{a}}^{\$ 

 $\mathcal{L}_{\mathcal{A}}$  and the space of the space of  $\mathcal{L}_{\mathcal{A}}$  ,  $\mathcal{L}_{\mathcal{A}}$  ,  $\mathcal{L}_{\mathcal{A}}$ 

 $\label{eq:3.1} \left\langle \phi_{\theta}(\omega) \right\rangle = \left\langle \phi_{\theta}(\omega) \right\rangle = \left\langle \phi_{\theta}(\omega) \right\rangle = \left\langle \phi_{\theta}(\omega) \right\rangle = \left\langle \phi_{\theta}(\omega) \right\rangle = \left\langle \phi_{\theta}(\omega) \right\rangle.$ 

Notes on Heat Transfer 3-198'1

# MULTIPOLE METHOD TO COMPUTE THE CONDUCTIVE HEAT FLOWS TO AND BETWEEN PIPES IN A COMPOSITE CYLINDER

JOHAN BENNET, JOHAN CLAESSON, GÖRAN HELLSTRÖM

Lund institute of Technology January 1987

Typeset by  $A M S$ -TEX

# CONTENTS

 $\hat{\mathbf{r}}$ 

 $\bar{\mathbf{r}}$ 

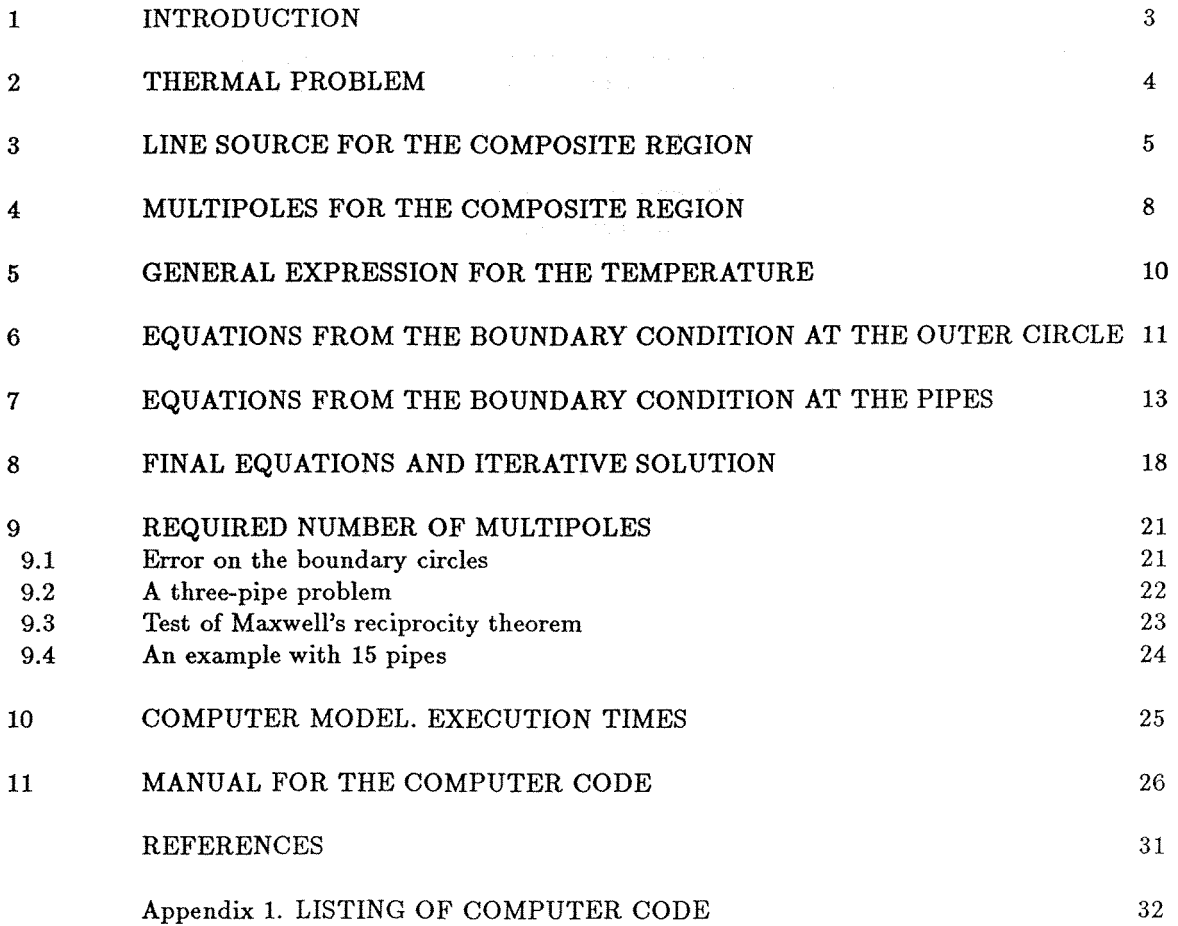

 $\cdot$ 

 $\bar{z}$ 

# l.INTRODUCTION

A so-called multipole method to compute the conductive heat flows to and between pipes in a cylinder is presented in [1]. The steady-state heat conduction is two-dimensional in a circular region perpendicular to the pipes. The region is homogeneous. In this paper the method is extended to the case of a composite cylinder. The pipes lie in an inner circular region, which is surrounded by an annulus of different thermal conductivity.

The applications for which the method has been developed concern so-called heat extraction boreholes and certain types of heat stores in the ground. The boreholes are used for heat extraction or as heat exchangers for heat injection/extraction. The heat carrier fluid may for example flow in a U-shaped tube in the borehole. Outside the tubes the borehole may be filled with sand. The local thermal problem in and near the borehole is quite important for the heat transfer capacity of the heat exchanger. This problem is essentially a steady-state one in the region between the fluid in the pipes and a suitably chosen cylinder around the borehole. The pipes are imbedded in a composite cylinder with an internal boundary at the borehole wall. The thermal resistance between the pipes and the outer circle is of particular interest. We are also interested in the thermal resistances between the pipes. The presented method and the computer program give a very rapid and accurate way to obtain these resistances and the complete temperature field. The method is used extensively in [2].

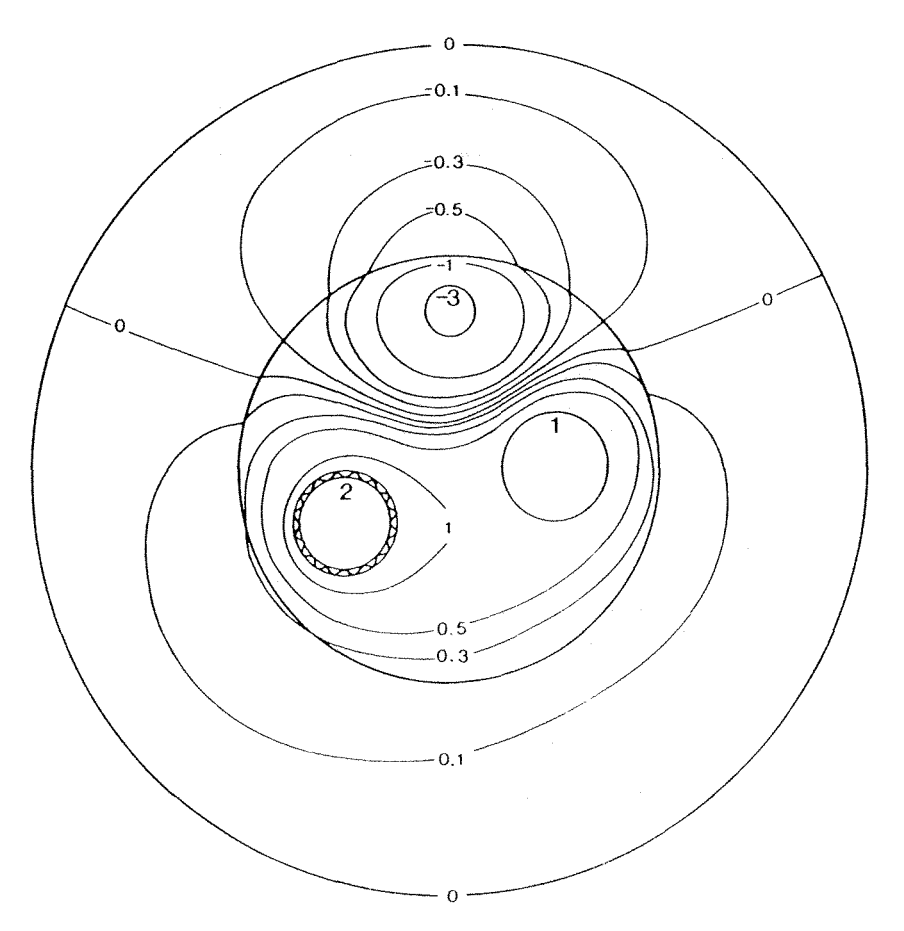

Figure 1.1. An example showing the temperature field for a case with 3 pipes. Data according to (8.12).

Figure 1.1 shows the computed temperature field for an example with three pipes. The fluid temperatures in the pipes and on the outer circle are indicated in the figure. One of the pipes has as indicated a thermal resistance layer. The complete set of data for the example is given by (8.12). The computer time for this case is only a few seconds on a main frame computer (Norsk Data ND-SOO) or about 40 seconds on an IBM-PC AT-3 (10 MHz) with a 80287 math coprocessor.

#### 2. THERMAL PROBLEM

Figure 2.1 shows the considered thermal problem. There are N pipes  $(N \geq 1)$ , which lie within the inner circular region with the radius  $r_b$  (b = borehole). The inner circle is surrounded by an annular region of another material. The outer circle has the radius *rc.* 

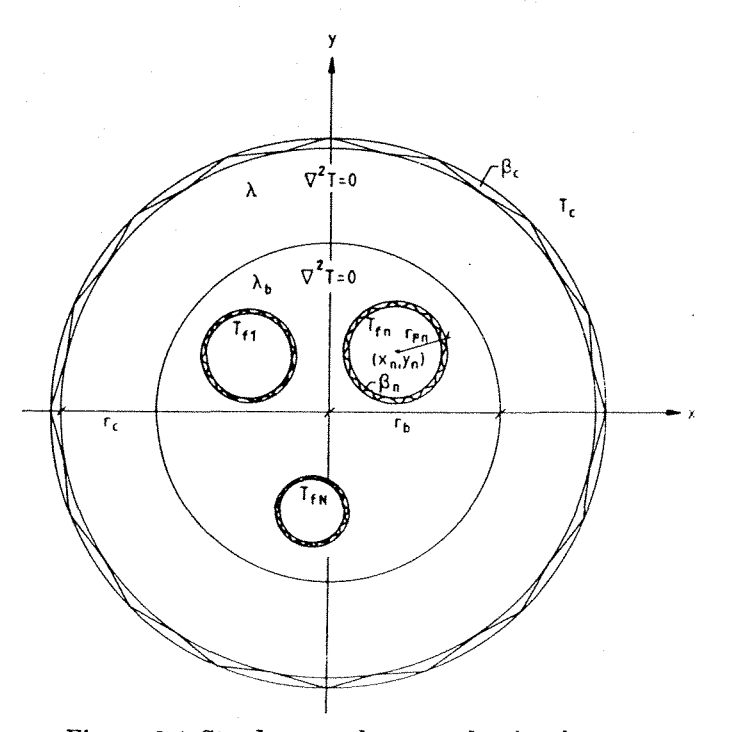

Figure 2.1 Steady-state heat conduction in a composite circular region with heat flows between the N pipes and the outer circle.

The outer radius of pipe n is  $r_{pn}$ , and its center lies at  $(x_n, y_n)$ . The fluid in pipe n has the constant temperature  $T_{fn}$ , while the temperature outside the outer circle is  $T_c$ .

The annular region,  $r_b < r < r_c$ , is homogeneous with the thermal conductivity  $\lambda$ . The inner circular region outside the pipes has the thermal conductivity  $\lambda_b$ . The steady-state temperature  $T(x, y)$  satisfies the heat conduction equation in the annular region and in the inner circle:

$$
\frac{\partial^2 T}{\partial x^2} + \frac{\partial^2 T}{\partial y^2} = 0
$$
\n(2.1)

Cartesian, complex and polar coordinates will be used:

$$
z = x + iy = re^{i\phi} \tag{2.2}
$$

The center of pipe n is in complex coordinates:

$$
z_n = x_n + iy_n \tag{2.3}
$$

We will use the local polar coordinates  $\rho_n$ ,  $\psi_n$  from the center of any pipe n. See Figure 2.2.

$$
z - z_n = \rho_n e^{i\psi_n} \tag{2.4}
$$

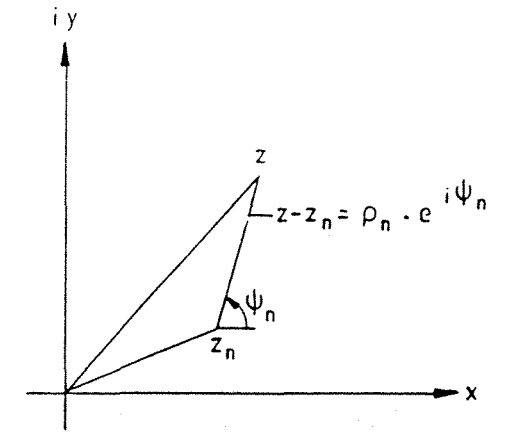

Figure 2.2. Local polar coordinates  $\rho_n$ ,  $\psi_n$  from the center of pipe n.

The temperature and the radial heat flux are continuous at the inner boundary  $r = r_b$ :

$$
T|_{r_b=0} = T|_{r_b=0}
$$
  

$$
\lambda_b \frac{\partial T}{\partial r}|_{r_b=0} = \lambda \frac{\partial T}{\partial r}
$$
 (2.5)

The boundary conditions at the pipes and the outer circle  $r = r_c$  are the same as in [1]. The boundary condition at pipe n is:

$$
T - \beta_n r_{pn} \frac{\partial T}{\partial \rho_n} = T_{fn} \qquad \begin{array}{c} \rho_n = r_{pn} \\ 0 \le \psi_n \le 2\pi \end{array} \tag{2.6}
$$

The boundary condition at the outer circle is:

$$
T + \beta_c r_c \frac{\partial T}{\partial r} = T_c \qquad \qquad \frac{r = r_c}{0 \le \phi \le 2\pi} \tag{2.7}
$$

The dimensionless coefficient  $\beta_n$  determines the thermal resistance between the fluid in pipe n and the material just outside the pipe. This resistance is  $\beta_n r_{pn}/\lambda_b$  (K/(W/m<sup>2</sup>)). The corresponding thermal resistance  $R_{pn}$  (K/(W/m)) per unit pipe length is obtained by division with the perimeter  $2\pi r_{pn}$ :

$$
R_{pn} = \frac{\beta_n}{2\pi\lambda_b} \qquad (K/(W/m)) \qquad (2.8)
$$

The thermal resistance per unit length (in the axial direction) of the outer circle is:

$$
R_{pc} = \frac{\beta_c}{2\pi\lambda} \qquad (K/(W/m)) \tag{2.9}
$$

The thermal resistance per unit area at the outer circle is  $\beta_c r_c/\lambda = 2\pi r_c R_{pc}$  (K/(W/m<sup>2</sup>)). The thermal resistance coefficients  $\beta_n$  and  $\beta_c$  may take any non-negative value:  $0 \le \beta_n \le \infty, 0 \le \beta_c \le \infty$ . The value  $\beta_n = +\infty$  means zero heat flux,  $\frac{\partial T}{\partial \rho_n} = 0$ . The value of  $T_{fn}$  is then redundant.

#### 3. LINE SOURCE FOR THE COMPOSITE REGION

The solution in the previous paper [1] for pipes in a homogeneous region is based on the line source solution in complex form. Suitable derivatives gave the multipoles, which were needed for the solution. We will here in the same way use the line source for a composite region.

The thermal problem for the basic line source solution is shown in Figure 3.1. The thermal conductivity is  $\lambda_b$  in the circle  $0 \le r < r_b$ , and  $\lambda$  in the infinite region outside the circle,  $r_b \le r < \infty$ . There is a line source with the strength  $+q_n$  (W/m) at the point  $(x_n, y_n)$ , which lies within the circle  $(r_n < r_b)$ .

The solution to this problem is given in [2].

$$
0\leq r\leq r_b:
$$

$$
T(x,y) = \frac{q_n}{2\pi\lambda_b} \left\{ ln \left( \frac{r_b}{\sqrt{(x-x_n)^2 + (y-y_n)^2}} \right) + \sigma \cdot ln \left( \frac{r_b^2/r_n}{\sqrt{(x-x_n r_b^2/r_n^2)^2 + (y-y_n r_b^2/r_n^2)^2}} \right) \right\}
$$
(3.1)

 $r_b \leq r < \infty$ :

$$
T(x,y)=\frac{q_n}{2\pi\lambda}\left\{(1-\sigma)ln\left(\frac{r_b}{\sqrt{(x-x_n)^2+(y-y_n)^2}}\right)+\sigma\cdot ln\left(\frac{r_b}{\sqrt{x^2+y^2}}\right)\right\}\qquad (3.2)
$$

We have introduced the notation:

$$
\sigma = \frac{\lambda_b - \lambda}{\lambda_b + \lambda} \qquad \left(-1 < \sigma < 1\right) \tag{3.3}
$$

The case  $\sigma = 0$ , i.e.  $\lambda_b = \lambda$ , is the one studied in [1].

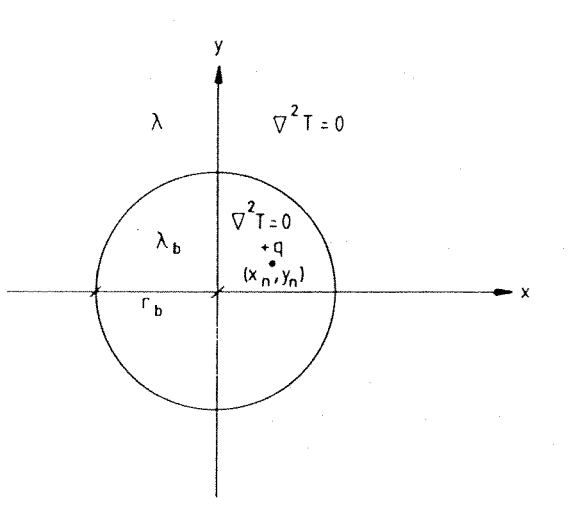

Figure 3.1. Fundamental line source problem for the composite region.

The first term in (3.1) represents a line sink  $+q_n$  at  $(x_n, y_n)$  in a material with the thermal conductivity  $\lambda_b$ . The second term is due to the fact that the thermal conductivity is  $\lambda$  for  $r > r_b$ . This term represents a line sink with the strength  $\sigma q_n$  situated at the mirror point  $(x_n r_b^2/r_n^2, y_n r_b^2/r_n^2)$ . The mirror point lies on the same radius as  $(x_n, y_n)$ . The product of the distances to the center is  $r_n \cdot r_b^2/r_n = r_b^2$ . The temperature field (3.2) in the outer region  $r \ge r_b$  consists of a line sink with the strength  $q_n(1-\sigma)$  at  $(x_n, y_n)$  and another one with the remaining heat  $q_n \cdot \sigma$  at the (0,0). It shall be observed that the thermal conductivity is  $\lambda$  in (3.2) and  $\lambda_b$  in (3.1).

The solution (3.1-2) is rewritten in the complex form using the following expressions:

$$
ln\left(\frac{r_b}{\sqrt{(x-x_n)^2+(y-y_n)^2}}\right) = Re\left[ln\left(\frac{r_b}{z-z_n}\right)\right]
$$
\n
$$
ln\left(\frac{r_b}{\sqrt{x^2+y^2}}\right) = Re\left[ln\left(\frac{r_b}{z}\right)\right]
$$
\n(3.4)

$$
ln\left(\frac{r_b^2/r_n}{\sqrt{(x-x_n r_b^2/r_n^2)^2 + (y-y_n r_b^2/r_n^2)^2}}\right)
$$
  
=  $ln\left(\frac{r_b^2/|z_n|}{|z-z_n r_b^2/r_n^2|}\right) = ln\left(\frac{r_b^2}{|z_n|\cdot|z-z_n r_b^2/(z_n \bar{z}_n)|}\right)$  (3.6)  
=  $ln\left(\frac{r_b^2}{|r_b^2-\bar{z}_n z|}\right) = ln\left(\frac{r_b^2}{|r_b^2-\bar{z}z_n|}\right) = Re\left[ln\left(\frac{r_b^2}{r_b^2-\bar{z}z_n}\right)\right]$ 

In the last two lines we used that  $r_n^2 = |z_n|^2 = z_n \bar{z}_n$  and  $|w| = |\bar{w}|$  for any complex number w and its conjugate *w.* 

The temperature (3.1-2) may now be written in the following form:

$$
T(x,y) = \frac{q_n}{2\pi\lambda_b} \cdot Re[W_{no}] \qquad (3.7)
$$

The complex-valued function  $W_{n_o}$  is from (3.1-7) defined by:

$$
\begin{cases}\nW_{no} = \ln\left(\frac{r_b}{z - z_n}\right) + \sigma \cdot \ln\left(\frac{r_b^2}{r_b^2 - \bar{z}z_n}\right) & r \le r_b \\
W_{no} = (1 + \sigma)\ln\left(\frac{r_b}{z - z_n}\right) + \frac{\lambda_b}{\lambda}\sigma \cdot \ln\left(\frac{r_b}{z}\right) & r \ge r_b\n\end{cases}
$$
\n(3.8-9)

The factor  $1+\sigma$  in (3.9) is in accordance with (3.3) equal to  $\lambda_b(1-\sigma)/\lambda$ . The simplicity of the expressions (3.7-9) is noteworthy.

Let us verify that (3.7-9) is indeed the solution to the fundamentalline source problem for the composite region shown in Figure 3.1. The expression  $(3.9)$  is a regular (analytic) function in the region  $r > r_b$ , since the sources lie within the circle. Its real part  $Re[W_{no}]$  satisfies the heat conduction equation  $\nabla^2 T = 0$ . The expression (3.8) is also a regular function in  $r < r_b$  except at the point  $z = z_n$ . It remains to verify that the boundary conditions (2.5) at  $r = r_b$  are satisfied. We have at the circle  $z = r_b \cdot e^{i\phi}$ :

$$
W_{no}|_{r_b-0} = \ln\left(\frac{r_b}{r_b \cdot e^{i\phi} - z_n}\right) + \sigma \cdot \ln\left(\frac{r_b^2}{r_b^2 - r_b e^{-i\phi} \cdot z_n}\right)
$$

$$
= \ln\left(\frac{r_b}{r_b \cdot e^{i\phi} - z_n}\right) + \sigma \cdot \ln\left(\frac{r_b \cdot e^{i\phi}}{r_b e^{i\phi} - z_n}\right) \tag{3.10}
$$

$$
W_{no}|_{r_b+0} = (1+\sigma)ln\left(\frac{r_b}{r_b \cdot e^{i\phi} - z_n}\right) + \frac{\lambda_b}{\lambda}\sigma \cdot ln\left(e^{-i\phi}\right)
$$
\n(3.11)

The difference is

,or

$$
\begin{aligned}\n\int_{\mathbf{r}_b - 0} -W_{no}|_{\mathbf{r}_b + 0} &= \sigma \cdot i\phi - \frac{\lambda_b}{\lambda}\sigma \cdot (-i\phi) \\
W_{no}|_{\mathbf{r}_b - 0} - W_{no}|_{\mathbf{r}_b + 0} &= \frac{\lambda_b - \lambda}{\lambda} \cdot i\phi\n\end{aligned} \tag{3.12}
$$

This difference contains only an imaginary part. The temperature, which is given by the real part, is therefore continuous at  $r = r_b$ .

For the radial heat flux at  $r = r_b$  we have:

$$
\lambda_b \left. \frac{\partial W_{no}}{\partial r} \right|_{r_b=0} = \lambda_b \left\{ \frac{-e^{i\phi}}{r_b e^{i\phi} - z_n} + \sigma \cdot \frac{(-)(-z_n)e^{-i\phi}}{r_b^2 - r_b e^{-i\phi} z_n} \right\}
$$
\n
$$
= -\frac{\lambda_b}{r_b} \cdot \frac{r_b e^{i\phi} - \sigma z_n}{r_b e^{i\phi} - z_n} \tag{3.13}
$$

$$
7\,
$$

$$
\lambda \left. \frac{\partial W_{no}}{\partial r} \right|_{r_b+0} = \lambda \left\{ (1+\sigma) \cdot \frac{-e^{i\phi}}{r_b e^{i\phi} - z_n} + \frac{\lambda_b}{\lambda} \sigma \cdot \frac{-e^{i\phi}}{r_b e^{i\phi}} \right\}
$$
  
= ... = 
$$
-\frac{\lambda_b}{r_b} \cdot \frac{r_b e^{i\phi} - \sigma z_n}{r_b e^{i\phi} - z_n}
$$
(3.14)

The heat flux, i.e. the real parts of  $(3.13-14)$ , is therefore continuous at  $r = r_b$ . This is in fact true also for the imaginary part of *Wno:* 

$$
\lambda_b \left. \frac{\partial W_{no}}{\partial r} \right|_{r_b = 0} = \lambda \left. \frac{\partial W_{no}}{\partial r} \right|_{r_b = 0} \tag{3.15}
$$

# 4. MULTIPOLES FOR THE COMPOSITE REGION

The multipoles of order *j* were in complex form given by  $(z - z_n)^{-j}$  in the case of a single region, [1]. They were obtained by derivatives of the complex logarithm  $ln(z - z_n)$ . Let  $W_{n_1}$  be the derivative of  $W_{no}$ , (3.8-9), with respect to the complex variable  $z_n$ :

$$
W_{n1} = \frac{\partial}{\partial z_n} \left( W_{n0} \right) \tag{4.1}
$$

We get from (3.8) and (3.9):

$$
W_{n1} = \frac{1}{z - z_n} + \sigma \cdot \frac{\bar{z}}{r_b^2 - \bar{z}z_n} \qquad r \le r_b \tag{4.2}
$$

$$
W_{n1} = (1+\sigma) \cdot \frac{1}{z-z_n} \qquad \qquad r \geq r_b \qquad (4.3)
$$

The function  $W_{n1}$  is regular. Thus, the real and imaginary parts,  $Re(W_{n1})$  and  $Im(W_{n1})$ , both satisfy  $\nabla^2 T = 0$ , except at the point  $z - z_n$ . At the boundary  $r = r_b$  the function  $W_{no}$  satisfies (3.12) and (3.15). The identities are valid for any  $z_n$ , and hence for the derivative with respect to  $z_n$ . But the derivative of  $\phi$  (=  $arctan(y/x)$ ) in (3.12) with respect to  $z_n$  is zero. Therefore we have:

$$
W_{n1}|_{r_b=0} = W_{n1}|_{r_b=0} \tag{4.4}
$$

$$
\lambda_b \left. \frac{\partial W_{n1}}{\partial r} \right|_{r_b = 0} = \lambda \left. \frac{\partial W_{n1}}{\partial r} \right|_{r_b = 0} \tag{4.5}
$$

This means that  $W_{n1}$  and the radial heat flux are continuous at  $r = r_b$ . This is true both for  $Re(W_{n1})$ and  $Im(W_{n_1})$ .

The multipole of any order *j* is given by the *j*:th derivative of  $W_{no}$  with respect to  $z_n$ . We define  $W_{nj}$ by:

$$
W_{nj} = \frac{1}{(j-1)!} \cdot \frac{\partial^j}{\partial z_n^j} \left( W_{n \circ} \right) \tag{4.6}
$$

From (3.8) and (3.9) we get the neat expressions:

$$
\begin{cases}\nW_{nj} = \frac{1}{(z - z_n)^j} + \sigma \cdot \left(\frac{\bar{z}}{r_b^2 - \bar{z}z_n}\right)^j & r \le r_b \\
W_{nj} = (1 + \sigma)\frac{1}{(z - z_n)^j} & r \ge r_b\n\end{cases}
$$
\n(4.7-8)

The expressions (4.7-8) are regular functions, which implies that the real and imaginary parts satisfy  $\nabla^2 T = 0$ , except at  $z = z_n$ . The boundary conditions (4.4) and (4.5) may be derived with respect to  $z_n$ any number of times. This means that  $W_{nj}$  and the radial heat flux are continuous at  $r = r_b$  for any *j*:

$$
W_{nj}|_{r_b=0} = W_{nj}|_{r_b=0} \tag{4.9}
$$

$$
\lambda_b \left. \frac{\partial W_{nj}}{\partial r} \right|_{r_b = 0} = \lambda \left. \frac{\partial W_{nj}}{\partial r} \right|_{r_b = 0} \tag{4.10}
$$

The multipole (4.7) expressed in local polar coordinates around  $z = z_n$  becomes:

$$
W_{nj} = \frac{1}{(\rho_n e^{i\psi_n})^j} + \sigma \cdot \left(\frac{\bar{z}_n + \rho_n e^{-i\psi_n}}{r_b^2 - r_n^2 - \rho_n e^{-i\psi_n} \cdot z_n}\right)^j
$$
(4.11)

,or

$$
W_{nj} = \left(\cos(j\psi_n) - i \cdot \sin(j\psi_n)\right) \cdot \rho_n^{-j} + \sigma \cdot \left(\frac{\bar{z}_n + \rho_n e^{-i\psi_n}}{r_b^2 - r_n^2 - \rho_n e^{-i\psi_n} \cdot z_n}\right)^j \qquad (\rho_n < r_b - r_n) \qquad (4.12)
$$

The first part represents a pure multipole behaviour, while the second part is a correction to account for the effect of the different thermal conductivity  $\lambda$  for  $r > r_b$ . The real part of  $W_{nj}$ ,  $Re(W_{nj})$ , gives a variation  $cos(j\psi_n)$  around the point  $z = z_n$ , and the imaginary part,  $Im(W_{nj})$ , gives a variation  $sin(j\psi_n)$ . The temperature field from the general multipole of order *j* at  $z = z_n$  is:

$$
T = Re (P_{nj} \cdot W_{nj}) = Re ((c_{nj} + i \cdot s_{nj})W_{nj})) = c_{nj} \cdot Re(W_{nj}) - s_{nj} \cdot Im(W_{nj})
$$
(4.13)

Here  $P_{nj}$  is an arbitrary complex number.

The line sink and multipoles at *Zn* can be used to represent an arbitrary temperature solution outside pipe *n*. We need a corresponding representation for the outer boundary circle  $r = r_c$ . Here we need a solution in the composite region inside  $r = r_c$ . The solution in complex form shall vary as  $e^{i \cdot j\phi}$  on  $r = r_c$ . We have the corresponding solutions to  $\nabla^2 T = 0$  in polar coordinates in  $r_b < r < r_c$ :

$$
r^j \cdot e^{i \cdot j\phi} = z^j \qquad r^{-j} e^{i \cdot j\phi} = \frac{1}{\bar{z}^j} \tag{4.14}
$$

In the inner region  $0 \leq r < r_b$  we can use only the first solution  $z^j$ , since the second one is infinite at  $r = 0$  or  $z = 0$ .

Therefore we start with the following expressions:

$$
W_{cj} = A \cdot z^{j} \qquad 0 \le r \le r_b
$$
  
\n
$$
W_{cj} = z^{j} + B/z^{j} \qquad r_b \le r \le r_c
$$
\n(4.15)

Continuity at  $z = r_b \cdot e^{i\phi}$  requires:

$$
Ar_b^j = r_b^j + B/r_b^j \tag{4.16}
$$

The radial heat flux is also continuous at  $z = r_b e^{i\phi}$ .

$$
\lambda_b \cdot \left. \frac{\partial W_{cj}}{\partial r} \right|_{r_b=0} = \lambda_b A \cdot j r_b^{j-1} \cdot e^{i \cdot j \phi} = \lambda \left. \frac{\partial W_{cj}}{\partial r} \right|_{r_b=0}
$$

$$
= \lambda \cdot j \cdot e^{i \cdot j \phi} \left( r_b^{j-1} - B / r_b^{j+1} \right)
$$
(4.17)

The constants A and B are determined by (4.16-17). This gives the following basic expressions:

$$
\begin{cases} W_{cj} = (1 - \sigma)z^j & r \le r_b \\ W_{cj} = z^j - \sigma \cdot (r_b^2/\bar{z})^j & r \ge r_b \end{cases}
$$
\n(4.18)

We will call these solutions  $W_{cj}$  multipoles at infinity. The index c refers to the fact that they are needed at the outer boundary  $r = r_c$ . The multipole of order *j* can represent the variation  $e^{i \cdot j\phi}$  or in real form any combination of  $cos(j\phi)$  and  $sin(j\phi)$  at  $r = r_c$ .

#### 5. GENERAL EXPRESSION FOR THE TEMPERATURE

The general expression for the temperature field uses all the line sinks and the multipoles of all orders at the pipes and at infinity. We have the following general expression:

$$
T = T_o + Re \left[ \sum_{n=1}^{N} P_n \cdot W_{no} + \sum_{n=1}^{N} \sum_{j} P_{nj} \cdot r_{pn}^{j} \cdot W_{nj} + \sum_{j} P_{cj} r_{c}^{-j} W_{cj} \right]
$$
(5.1)

Here  $W_{no}$  is given by (3.8-9),  $W_{nj}$  by (4.7-8) and  $W_{cj}$  by (4.18). The factors  $r_{pn}^j$  and  $r_c^{-j}$  are introduced for dimensional reasons. The dimension of  $P_n$ ,  $P_{nj}$ , and  $P_{cj}$  is that of a temperature.

The strength of the line source  $q_n$  is in accordance with (3.7) related to  $P_n$  by:

$$
P_n = \frac{q_n}{2\pi\lambda_b} \tag{5.2}
$$

The multipole factors  $P_{nj}$  and  $P_{cj}$  are complex numbers, while  $P_n$  of course is real. The temperature  $T_o$ is an arbitrary constant. The summation in *j* runs from 1 to infinity for an exact solution, and from 1 to *J* in the truncated approximate solution. The multipoles are not used in the case  $J = 0$ .

The general temperature (5.1) becomes with the explicit formulas (3.8-9), (4.7-8) and (4.18):

$$
r\leq r_b:
$$

$$
T = T_o + Re\left[\sum_{n=1}^{N} P_n \left\{ ln\left(\frac{r_b}{z - z_n}\right) + \sigma \cdot ln\left(\frac{r_b^2}{r_b^2 - \bar{z}z_n}\right) \right\}\right]
$$
  
+ 
$$
\sum_{n=1}^{N} \sum_{j=1}^{N} P_{nj} \left\{ \left(\frac{r_{pn}}{z - z_n}\right)^j + \sigma \left(\frac{r_{pn}\bar{z}}{r_b^2 - z_n\bar{z}}\right)^j \right\}
$$
  
+ 
$$
\sum_{j=1}^{N} P_{cj} (1 - \sigma) \left(\frac{z}{r_c}\right)^j
$$
 (5.3)

 $r_b \leq r \leq r_c$ 

$$
T = T_o + Re\left[\sum_{n=1}^{N} P_n \left\{ (1+\sigma) \cdot ln\left(\frac{r_b}{z-z_n}\right) + \frac{\lambda_b}{\lambda} \sigma \cdot ln\left(\frac{r_b}{z}\right) \right\}\right]
$$
  
+ 
$$
\sum_{n=1}^{N} \sum_{j=1}^{N} P_{nj} (1+\sigma) \left(\frac{r_{pn}}{z-z_n}\right)^j
$$
  
+ 
$$
\sum_{j=1}^{N} P_{cj} \left\{ \left(\frac{z}{r_c}\right)^j - \sigma \cdot \left(\frac{r_b^2}{r_c \bar{z}}\right)^j \right\}
$$
 (5.4)

The general expressions  $(5.1)$  or  $(5.3-4)$  satisfy the heat conduction equation  $(2.1)$  everywhere except at the points  $z = z_n$  for any choice of the real constants  $T_o$ ,  $P_n$  and of the complex ones,  $P_{nj}$  and  $P_{cj}$ . Each term satisfies the boundary conditions (2.5) at  $r = r_b$ . The constants  $T_o$  and  $P_{cj}$  are chosen so that the boundary condition (2.7) at the outer circle is fulfilled. This is done in the next chapter, while Chapter 7 deals with the boundary conditions at the pipes. We will get a set of equations for  $T_o$ ,  $P_n$ ,  $P_{nj}$  and  $P_{cj}$ .

The method of solution presented in this paper and in [1] is essentially to use Fourier series expansions; one for each pipe and one for the outer circle. The problem is to transform the coordinates of the different components into polar coordinates for each pipe and for the outer circle. A basic idea in the present method is to use the complex form, which greatly facilitates the derivation of the equation system for the boundary conditions.

# 6. EQUATIONS FROM THE BOUNDARY CONDITION AT THE OUTER CIRCLE

The expressions (5.3) and (5.4) shall satisfy the boundary conditions (2.6-7). In the previous study [IJ, each type of term was analysed separately (in Chapter 5 of [1)). We will here use a slightly different approach. The temperature (5.3) is first expressed directly in the local polar coordinates of the considered pipe. Then the expression is inserted in the boundary condition (2.6), and we get an equation system that determines the line sinks  $P_n$  and the multipoles  $P_n$ ; This is done in the next chapter.

In this chapter we consider the boundary condition (2.7) at the outer circle  $r = r_c$ . Our first goal is to express the temperature (5.4) for the outer region  $r_b \le r \le r_c$  in polar coordinates:  $T = T(r, \phi)$ . This is achieved by putting  $z = re^{i\phi}$  in (5.4). We will need to distinguish between different powers  $(e^{i\phi})^k$  or  $z^k$ in the subsequent analysis. The functions of *Z* in (5.4) are therefore expanded in Taylor series.

For the logarithm of (5.4) we have:

$$
ln\left(\frac{r_b}{z-z_n}\right) = ln\left(\frac{r_b}{z}\right) + ln\left(\frac{1}{1-z_n/z}\right) \tag{6.1}
$$

We need the Taylor series:

$$
ln\left(\frac{1}{1-s}\right) = \sum_{k=1}^{\infty} \frac{1}{k} s^k \qquad |s| < 1 \tag{6.2}
$$

Then we have:

$$
ln\left(\frac{r_b}{z-z_n}\right) = ln\left(\frac{r_b}{z}\right) + \sum_{k=1}^{\infty} \frac{1}{k} \left(\frac{z_n}{z}\right)^k \qquad |z_n| < |z| \tag{6.3}
$$

We also need a Taylor expansion of the multipole term  $(r_{pn}/(z-z_n))^j$  in (5.4). We have:

$$
\left(\frac{r_{pn}}{z-z_n}\right)^j = \left(\frac{r_{pn}}{z}\right)^j \cdot \sum_{k'=0}^{\infty} \left(\frac{j+k'-1}{j-1}\right) \left(\frac{z_n}{z}\right)^{k'} \qquad |z_n| < |z| \tag{6.4}
$$

Here we have used a Taylor series given in [1]:

$$
\frac{1}{(1-s)^j} = \sum_{k=0}^{\infty} {j+k-1 \choose j-1} s^k \qquad |s| < 1 \tag{6.5}
$$

The multipoles (6.4) are summed over j in (5.4). We need to rearrange the double sum in the following way:

$$
\sum_{j=1}^{\infty} P_{nj} \left( \frac{r_{pn}}{z - z_n} \right)^j = \sum_{j=1}^{\infty} \sum_{k'=0}^{\infty} P_{nj} \left( \frac{r_{pn}}{z} \right)^j \left( \frac{j+k'-1}{j-1} \right) \left( \frac{z_n}{z} \right)^{k'}
$$
  
=  $[j+k'=k] = \sum_{k=1}^{\infty} \sum_{j=1}^k P_{nj} \left( \frac{k-1}{j-1} \right) \frac{r_{pn}^j z_n^{k-j}}{z^k}$  (6.6)

The change of summation from  $j, k'$  to  $k, j$  means that  $j$  varies between 1 and  $k$  for  $k = 1, 2, \ldots$ 

We insert (6.3) and (6.6) in (5.4) and put  $z = re^{i\phi}$ . Consider first the terms containing  $ln(z)$ . For these we have from  $(5.4)$  and  $(6.3)$ :

$$
Re\left[\sum_{n=1}^{N} P_n \left\{ (1+\sigma) \cdot ln\left(\frac{r_b}{re^{i\phi}}\right) + \frac{\lambda_b}{\lambda} \sigma \cdot ln\left(\frac{r_b}{re^{i\phi}}\right) \right\} \right]
$$
  
= 
$$
\sum_{n=1}^{N} P_n \left( 1 + \sigma + \frac{\lambda_b}{\lambda} \sigma \right) \cdot ln\left(\frac{r_b}{r}\right) = \sum_{n=1}^{N} P_n \frac{\lambda_b}{\lambda} \cdot ln\left(\frac{r_b}{r}\right)
$$
 (6.7)

In the last line we used the definition (3.3) for  $\sigma$ . The temperature as a function of r and  $\phi$  is now using (5.4), (6.3), (6.6) and (6.7) with *z* equal to  $re^{i\phi}$ :

$$
T(r,\phi) = T_o + \sum_{n=1}^{N} P_n \frac{\lambda_b}{\lambda} \cdot \ln\left(\frac{r_b}{r}\right) + Re\left[\sum_{n=1}^{N} \sum_{k=1}^{\infty} P_n (1+\sigma) \frac{1}{k} \left(\frac{z_n}{r}\right)^k e^{-i \cdot k \phi}\right] + \sum_{n=1}^{N} \sum_{k=1}^{\infty} \sum_{j=1}^{k} P_{nj} (1+\sigma) \left(\frac{k-1}{j-1}\right) \frac{r_{pn}^j z_n^{k-j}}{r^k} \cdot e^{-i \cdot k \phi} + \sum_{k=1}^{\infty} P_{ck} \left\{\left(\frac{r}{r_c}\right)^k - \sigma \cdot \left(\frac{r_b^2}{r_c r}\right)^k\right\} e^{i \cdot k \phi} \qquad (6.8)
$$

The summation index is in the last line changed from *j* to *k.* 

The temperature (6.8) shall satisfy the boundary condition (2.7). For the radial derivative of any power of r we have:

$$
\beta_c r_c \frac{\partial}{\partial r} (r^k)|_{r=r_c} = \beta_c r_c \cdot k \cdot r_c^{k-1} = k \beta_c \cdot r_c^k
$$
  

$$
\beta_c r_c \frac{\partial}{\partial r} (r^{-k})|_{r=r_c} = -k \beta_c \cdot r_c^{-k}
$$
 (6.9)

We will separate different *k*, i.e. different orders in  $e^{-i k \phi}$ . The last line of (6.8) has a positive exponent, which is changed by complex conjugation:

$$
Re\left[P_{ck}\cdot e^{i\cdot k\phi}\right] = Re\left[P_{ck}\cdot e^{-i\cdot k\phi}\right]
$$
\n(6.10)

The boundary condition (2.7) may now be written:

$$
T_c = \left(T + \beta_c \frac{\partial T}{\partial r}\right)\Big|_{r=r_c} = T_o + \sum_{n=1}^{N} P_n \frac{\lambda_b}{\lambda} \left\{ \ln\left(\frac{r_b}{r_c}\right) + \beta_c r_c \cdot \frac{-1}{r_c} \right\}
$$
  
+ 
$$
\sum_{k=1}^{\infty} Re \left[e^{-i \cdot k\phi} \cdot \left\{\sum_{n=1}^{N} P_n (1+\sigma) \frac{1}{k} (1-k\beta_c) \left(\frac{z_n}{r_c}\right)^k + \sum_{n=1}^{N} \sum_{j=1}^{k} P_{nj} (1+\sigma) \left(\frac{k-1}{j-1}\right) (1-k\beta_c) \frac{r_{pn}^j z_n^{k-j}}{r_c^k} + P_{ck} \left( (1+k\beta_c) \cdot \left(\frac{r_c}{r_c}\right)^k - \sigma (1-k\beta_c) \left(\frac{r_b^2}{r_c \cdot r_c}\right)^k \right) \right\} \right] \qquad 0 \le \phi \le 2\pi
$$

Equation (6.11) is valid for  $0 \le \phi \le 2\pi$ . The constant part (independent of  $\phi$ ) must vanish. This determines *To:* 

$$
T_o = T_c + \sum_{n=1}^{N} P_n \frac{\lambda_b}{\lambda} \left( \ln \left( \frac{r_c}{r_b} \right) + \beta_c \right)
$$
 (6.12)

This equation relates the temperature level  $T_o$  to the temperature  $T_c$  at the outer circle and the line sources  $P_n$ .

The remaining part of (6.11) is an equation of the following type:

 $\sim$   $^{-1}$ 

$$
0 = \sum_{k=1}^{\infty} Re \left[ e^{-i \cdot k\phi} \cdot Z_k \right]
$$
  
= 
$$
\sum_{k=1}^{\infty} \left\{ cos(k\phi) \cdot Re(Z_k) + sin(k\phi) \cdot Im(Z_k) \right\}
$$
 0  $\leq \phi \leq 2\pi$  (6.13)

All coefficients before  $cos(k\phi)$  and  $sin(k\phi)$  must vanish. This means that the complex factor  $Z_k$  is zero for all *k.* We have the following equations:

 $k = 1, 2, ...$ 

$$
P_{ck} \cdot \left\{ 1 - \sigma \frac{1 - k\beta_c}{1 + k\beta_c} \left( \frac{r_b}{r_c} \right)^{2k} \right\}
$$
  
+ 
$$
(1 + \sigma) \frac{1 - k\beta_c}{1 + k\beta_c} \cdot \left\{ \sum_{n=1}^N P_n \frac{1}{k} \left( \frac{z_n}{r_c} \right)^k + \sum_{n=1}^N \sum_{j=1}^k P_{nj} \left( \frac{k-1}{j-1} \right) \frac{r_{pn}^j z_n^{k-j}}{r_c^k} \right\} = 0
$$

$$
(6.14)
$$

This equation relates the value of a multipole  $P_{ck}$  at infinity to the values of line sources  $P_n$  and the multipoles  $P_{nj}$  at the pipes up to order  $j = k$ .

# 7. EQUATIONS FROM THE BOUNDARY CONDITION AT THE PIPES

The boundary condition at pipe m is from (2.6):

$$
T_{fm} = \left(T - \beta_m r_{pm} \frac{\partial T}{\partial \rho_m}\right)\Big|_{\rho_m = r_{pm}} \qquad 0 \le \psi_m \le 2\pi \qquad (7.1)
$$

The temperature is given by (5.3). We will first express this temperature in the local polar coordinates  $\rho_m$ ,  $\psi_m$  of pipe m, which are given by (2.4):

$$
z - z_m = \rho_m e^{i\psi_m} \tag{7.2}
$$

We want to separate different powers  $(z - z_m)^k$  or  $(e^{i\psi_m})^k$ . We therefore expand the various terms of (5.3) in Taylor series in  $z - z_m$ .

We will use the following expressions.

A.  $n \neq m$ 

$$
ln\left(\frac{r_b}{z-z_n}\right) = ln\left(\frac{r_b}{z-z_m+z_m-z_n}\right)
$$

$$
= ln\left(\frac{r_b}{z_m-z_n}\right) + ln\left(\frac{1}{1-\frac{z-z_m}{z_n-z_m}}\right)
$$
(7.3)

The second logarithm is expanded in the Taylor series (6.2).

B.

$$
ln\left(\frac{r_b^2}{r_b^2 - z_n \bar{z}}\right) = ln\left(\frac{r_b^2}{r_b^2 - z_n \bar{z}_m - z_n(\bar{z} - \bar{z}_m)}\right)
$$

$$
= ln\left(\frac{r_b^2}{r_b^2 - z_n \bar{z}_m}\right) + ln\left(\frac{1}{1 - \frac{z_n(\bar{z} - \bar{z}_m)}{r_b^2 - z_n \bar{z}_m}}\right)
$$
(7.4)

The second logarithm is expanded in the Taylor series (6.2).

C.  $n \neq m$ 

$$
\left(\frac{r_{pn}}{z-z_n}\right)^j = \left(\frac{r_{pn}}{z_m-z_n}\right)^j \cdot \frac{1}{\left(1-\frac{z-z_m}{z_n-z_m}\right)^j} \tag{7.5}
$$

The second factor is expanded with the Taylor series (6.5).

D.

$$
\left(\frac{r_{pn}\bar{z}}{r_b^2 - z_n\bar{z}}\right)^j = \left(\frac{r_{pn}(\bar{z}_m + \bar{z} - \bar{z}_m)}{r_b^2 - z_n\bar{z}_m - z_n(\bar{z} - \bar{z}_m)}\right)^j
$$
\n
$$
= \left(\frac{r_{pn}}{r_b^2 - z_n\bar{z}_m}\right)^j \cdot \left(\bar{z}_m + \bar{z} - \bar{z}_m\right)^j \cdot \frac{1}{\left(1 - \frac{z_n(\bar{z} - \bar{z}_m)}{r_b^2 - z_n\bar{z}_m}\right)^j} \tag{7.6}
$$

The second factor in expanded as a binominal. The third factor is expanded in the series (6.5):

$$
(\bar{z}_m + \bar{z} - \bar{z}_m)^j = \sum_{j'=0}^j \binom{j}{j'} (\bar{z} - \bar{z}_m)^{j'} \cdot \bar{z}_m^{j-j'} \tag{7.7}
$$

$$
\frac{1}{\left(1 - \frac{z_n(\bar{z} - \bar{z}_m)}{r_b^2 - z_n \bar{z}_m}\right)^j} = \sum_{k'=0}^{\infty} {j + k'-1 \choose j-1} \left(\frac{z_n(\bar{z} - \bar{z}_m)}{r_b^2 - z_n \bar{z}_m}\right)^{k'} \tag{7.8}
$$

The product of (7.7) and (7.8) is a double sum containing the powers  $(\bar{z} - \bar{z}_m)^{k'+j'}$ . We change the summation from k' and j' to  $k = k' + j'$  and j'. The index k will vary from 0 to infinity. The values of  $j'$  run from 0 to min  $(j, k)$ . We have the expansion:

$$
\left(\frac{r_{pn}\bar{z}}{r_b^2 - z_n\bar{z}}\right)^j = \sum_{k=0}^{\infty} \sum_{j'=0}^{\min(j,k)} \binom{j}{j'} \binom{j+k-j'-1}{j-1} \cdot \frac{r_{pn}^j \bar{z}_{m}^{j-j'} z_{n}^{k-j'}}{\left(r_b^2 - z_n \bar{z}_m\right)^{j+k-j'}} \cdot \left(\bar{z} - \bar{z}_m\right)^k \tag{7.9}
$$

E.

$$
\sum_{j=1}^{\infty} P_{cj} (1 - \sigma) \left( \frac{z}{r_c} \right)^j = \sum_{j=1}^{\infty} P_{cj} (1 - \sigma) \left( \frac{z_m + z - z_m}{r_c} \right)^j
$$

$$
= \sum_{j=1}^{\infty} \sum_{k=0}^j P_{cj} (1 - \sigma) \left( \frac{j}{k} \right) \frac{z_m^{j-k} \cdot (z - z_m)^k}{r_c^j} \tag{7.10}
$$

The summation order is changed. Then we have:

$$
\sum_{j=1}^{\infty} \sum_{k=0}^{j} ... = \sum_{k=0}^{\infty} \sum_{j=max(1,k)}^{\infty} ... \tag{7.11}
$$

The temperature (5.3) may now with the use of (7.2-11) be written in the following way:

$$
T = T_o + P_m \ln\left(\frac{r_b}{\rho_m}\right)
$$
  
+ 
$$
Re\left[\sum_{\substack{n=1 \ n\neq m}}^N P_n \left\{ \ln\left(\frac{r_b}{z_m - z_n}\right) + \sum_{k=1}^\infty \frac{1}{k} \left(\frac{\rho_m}{z_n - z_m}\right)^k \cdot e^{i \cdot k \psi_m} \right\}
$$
  
+ 
$$
\sum_{n=1}^N P_n \sigma \left\{ \ln\left(\frac{r_b^2}{r_b^2 - \bar{z}_m z_n}\right) + \sum_{k=1}^\infty \frac{1}{k} \left(\frac{z_n \rho_m}{r_b^2 - \bar{z}_m z_n}\right)^k \cdot e^{-i \cdot k \psi_m} \right\}
$$
  
+ 
$$
\sum_{j=1}^\infty P_{mj} \left(\frac{r_{pm}}{\rho_m}\right)^j \cdot e^{-i \cdot j \psi_m}
$$
  
+ 
$$
\sum_{\substack{n=1 \ n\neq m}}^N \sum_{j=1}^\infty \sum_{k=0}^\infty P_{nj} \left(\frac{r_{pn}}{z_m - z_n}\right)^j \left(\frac{j+k-1}{j-1}\right) \left(\frac{\rho_m}{z_n - z_m}\right)^k \cdot e^{i \cdot k \psi_m}
$$
  
+ 
$$
\sum_{\substack{n=1 \ n\neq n}}^N \sum_{j=1}^\infty \sum_{k=0}^\infty \sum_{j'=0}^\infty P_{nj} \sigma \left(\frac{j}{j'}\right) \left(\frac{j+k-j'-1}{j-1}\right) \cdot \frac{r_{pn}^j \bar{z}_n^j \bar{z}_n^j \bar{z}_n^k - j'}{\left(r_b^2 - z_n \bar{z}_m\right)^{j+k-j'} \cdot e^{-i \cdot k \psi_m}
$$
  
+ 
$$
\sum_{k=0}^\infty \sum_{j=max(1,k)}^\infty P_{cj} (1-\sigma) \left(\frac{j}{k}\right) \frac{z_n^{j-k} \cdot \rho_m^k}{r_c^j} e^{i \cdot k \psi_m}
$$

The summation index on the fourth line (concerning  $P_{mj}$ ) is changed to *k*. The dependence on  $\psi_m$  lies in the exponents  $e^{i \cdot k \psi_m}$  and  $e^{-i \cdot k \psi_m}$ . The latter terms may be changed to the positive exponent  $e^{i \cdot k \psi_m}$ by taking the complex conjugate as in (6.10). Expression (7.12) is with these modifications inserted in the boundary condition  $(7.1)$  for pipe m. The derivatives of powers of  $\rho_m$  are simple. We have as in (6.9):

$$
-\beta_m r_{pm} \frac{\partial}{\partial \rho_m} \left( \rho_m^k \right) \Big|_{\rho_m = r_{pm}} = -k \beta_m r_{pm}^k
$$

$$
-\beta_m r_{pm} \frac{\partial}{\partial \rho_m} \left( \rho_m^{-k} \right) \Big|_{\rho_m = r_{pm}} = k \beta_m r_{pm}^{-k} \tag{7.13}
$$

We finally get the following expression for the boundary condition at pipe  $m$ :

$$
T_{fm} = \left(T - \beta_m r_{pm} \frac{\partial T}{\partial \rho_m}\right)\Big|_{\rho_m = r_{pm}} \n= T_0 + P_m \left\{ln\left(\frac{r_b}{r_{pm}}\right) - \beta_m r_{pm} \cdot \frac{-1}{r_{pm}}\right\} \n+ \sum_{\substack{n=1 \ n \neq m}}^N P_n ln\left(\frac{r_b}{r_{mm}}\right) + \sum_{n=1}^N P_n \sigma \cdot ln\left(\frac{r_b^2}{|r_b^2 - z_m z_n|}\right) \n+ Re \left[\sum_{\substack{n=1 \ n \neq m}}^N \sum_{j=1}^\infty P_{nj} \left(\frac{r_{pm}}{z_m - z_n}\right)^j + \sum_{n=1}^N \sum_{j=1}^\infty P_{nj} \sigma \left(\frac{r_{pm} \bar{z}_m}{r_b^2 - z_n \bar{z}_m}\right)^j \n+ \sum_{j=1}^\infty P_{cj} (1 - \sigma) \left(\frac{z_m}{r_c}\right)^j \right] \n+ Re \left[\sum_{k=1}^\infty e^{i \cdot k \psi_m} \left\{\sum_{\substack{n=1 \ n \neq m}}^N P_n (1 - k \beta_m) \frac{1}{k} \left(\frac{r_{pm}}{z_n - z_m}\right)^k \right\} \n+ \sum_{n=1}^N P_n \sigma (1 - k \beta_m) \frac{1}{k} \left(\frac{z_n r_{pm}}{r_b^2 - z_m \bar{z}_n}\right)^k \n+ P_{mk} (1 + k \beta_m) \left(\frac{r_{pm}}{r_{pm}}\right)^k \n+ \sum_{\substack{n=1 \ n \neq m}}^N P_n \sigma (1 - k \beta_m) \left(\frac{j}{j - 1}\right) \left(\frac{r_{pm}}{z_m - z_n}\right)^j \left(\frac{r_{pm}}{z_n - z_m}\right)^k \n+ \sum_{\substack{n=1 \ n \neq m}}^N \sum_{\substack{j=1 \ n \neq m}}^N P_{nj} (1 - k \beta_m) \left(\frac{j}{j}\right) \left(\frac{j + k - j' - 1}{j - 1}\right) \cdot \frac{r_{pn}^2 r_{pn}^k z_n^{j - j'} z_n^{k - j'}}{(r_0^2 - z_n z_n)^{j + k - j'}} \n+ \sum_{n=1}^N P_{
$$

 $\overline{\phantom{a}}$ 

The first four lines on the right-hand side give the constant part; i.e. the part independent of  $\psi_m$ . The length *rmn* denotes the distance between the centers of pipes m and *n:* 

$$
r_{mn} = |z_m - z_n| = \sqrt{(x_m - x_n)^2 + (y_m - y_n)^2}
$$
\n(7.15)

Equation (7.14) is valid for all  $\psi_m$  around the pipe. The last six lines of (7.14) contain the part that depends on  $\psi_m$ . It must be equal to zero. The expression is of the same type as (6.13). The complex factor for each component  $e^{i \cdot k \psi_m}$  must vanish. We get the following equations, which determine the multipoles *Pnj:* 

 $m=1,...N$  **;**  $k=1,2,...$ 

$$
P_{mk} + \frac{1 - k\beta_m}{1 + k\beta_m} \left\{ \sum_{\substack{n=1 \ n \neq m}}^N P_n \frac{1}{k} \left( \frac{r_{pm}}{z_n - z_m} \right)^k + \sum_{n=1}^N P_n \sigma \frac{1}{k} \left( \frac{r_{pm} \bar{z}_n}{r_b^2 - z_m \bar{z}_n} \right)^k + \sum_{\substack{n=1 \ n \neq m}}^N \sum_{j=1}^\infty P_{nj} \left( \frac{j + k - 1}{j - 1} \right) \left( \frac{r_{pn}}{z_m - z_n} \right)^j \left( \frac{r_{pm}}{z_n - z_m} \right)^k + \sum_{n=1}^N \sum_{j=1}^\infty \sum_{j'=0}^{\min(j,k)} P_{nj} \sigma \left( \frac{j}{j'} \right) \left( \frac{j + k - j' - 1}{j - 1} \right) \cdot \frac{r_{pn}^j r_{pm}^k z_m^{j - j'} \bar{z}_n^{k - j'}}{\left( r_b^2 - \bar{z}_n z_m \right)^{j + k - j'}} + \sum_{j=k}^\infty P_{cj} (1 - \sigma) \left( \frac{j}{k} \right) \frac{z_m^{j - k} r_{pm}^k}{r_c^j} = 0
$$
\n
$$
(7.16)
$$

The constant part of (7.14) must also vanish. This means that the first four lines on the right-hand side are equal to  $T_{fm}$ . We can eliminate  $T_o$  from (6.12). Then we get the following equations:

 $m=1, ... N:$ 

$$
T_{fm} - T_c = \sum_{n=1}^{N} q_n \cdot R_{mn}^o
$$
  
+ 
$$
Re \left[ \sum_{\substack{n=1 \ n \neq m}}^{N} \sum_{j=1}^{\infty} P_{nj} \left( \frac{r_{pn}}{z_m - z_n} \right)^j + \sum_{n=1}^{N} \sum_{j=1}^{\infty} P_{nj} \sigma \left( \frac{r_{pn} \bar{z}_m}{r_b^2 - z_n \bar{z}_m} \right)^j + \sum_{j=1}^{\infty} P_{cj} (1 - \sigma) \left( \frac{z_m}{r_c} \right)^j \right]
$$
(7.17)

The first line involves on the right-hand side the line sources  $P_n$ . We have returned to  $q_n$  via (5.2). The coefficients  $R_{mn}^o$  are given by:

$$
R_{mm}^{o} = \frac{1}{2\pi\lambda_b} \left\{ \beta_m + \ln\left(\frac{r_b}{r_{pm}}\right) + \sigma \cdot \ln\left(\frac{r_b^2}{r_b^2 - r_m^2}\right) \right\} + \frac{1}{2\pi\lambda} \left\{ \ln\left(\frac{r_c}{r_b}\right) + \beta_c \right\} \quad m = 1,...N
$$
  
\n
$$
R_{mn}^{o} = \frac{1}{2\pi\lambda_b} \left\{ \ln\left(\frac{r_b}{r_{mn}}\right) + \sigma \cdot \ln\left(\frac{r_b^2}{|r_b^2 - z_n\bar{z}_m|}\right) \right\} + \frac{1}{2\pi\lambda} \left\{ \ln\left(\frac{r_c}{r_b}\right) + \beta_c \right\} \quad m \neq n \qquad (7.18)
$$
  
\n
$$
m, n = 1,...N
$$

# 8. FINAL EQUATIONS AND ITERATIVE SOLUTION

The final equations for  $q_n$  (or  $P_n$ ),  $P_{nj}$  and  $P_{cj}$  are (7.17-18), (7.16) and (6.14). Multipoles of all orders are needed in an exact solution. In the numerical one we truncate the equation system and consider multipoles up to order *J* at each pipe and at infinity. The sine- and cosinevariation around the pipes and around the outer circle can then be satisfied up to order *J* only. The truncation error is discussed in the next chapter.

We have from  $(7.17)$ ,  $(7.16)$ ,  $(5.2)$  and  $(6.14)$  the following final equations:  $m=1, ..., N$ :

$$
T_{fm} - T_c = \sum_{n=1}^{N} q_n \cdot R_{mn}^o
$$
  
+  $Re \left[ \sum_{\substack{n=1 \ n \neq m}}^{N} \sum_{j=1}^{J} P_{nj} \left( \frac{r_{pn}}{z_m - z_n} \right)^j + \sum_{n=1}^{N} \sum_{j=1}^{J} P_{nj} \sigma \left( \frac{r_{pn} \bar{z}_m}{r_b^2 - z_n \bar{z}_m} \right)^j + \sum_{j=1}^{J} P_{cj} (1 - \sigma) \left( \frac{z_m}{r_c} \right)^j \right]$  (8.1)

 $m = 1, ... N$  ;  $k = 1, ... J$ :

$$
\bar{P}_{mk} + \frac{1 - k\beta_m}{1 + k\beta_m} \left\{ \sum_{\substack{n=1 \ n \neq m}}^N \frac{q_n}{2\pi\lambda_b} \frac{1}{k} \left( \frac{r_{pm}}{z_n - z_m} \right)^k + \sum_{n=1}^N \frac{q_n}{2\pi\lambda_b} \sigma \frac{1}{k} \left( \frac{r_{pm}\bar{z}_n}{r_b^2 - z_m\bar{z}_n} \right)^k + \sum_{\substack{n=1 \ n \neq m}}^N \sum_{j=1}^J P_{nj} \left( \frac{j + k - 1}{j - 1} \right) \left( \frac{r_{pn}}{z_m - z_n} \right)^j \left( \frac{r_{pm}}{z_n - z_m} \right)^k + \sum_{\substack{n=1 \ n \neq m}}^N \sum_{j=1}^J P_{nj} \sigma \left( \frac{j}{j'} \right) \left( \frac{j + k - j' - 1}{j - 1} \right) \cdot \frac{r_{pn}^j r_{pm}^k z_m^{j - j'} \bar{z}_n^{k - j'}}{\left( r_b^2 - \bar{z}_n z_m \right)^{j + k - j'}} + \sum_{j=k}^J P_{cj} (1 - \sigma) \left( \frac{j}{k} \right) \frac{z_j^{j - k} r_{pm}^k}{r_c^j} = 0
$$
\n(8.2)

 $k = 1, ... J:$ 

$$
\bar{P}_{ck} \cdot \left\{ 1 - \sigma \frac{1 - k\beta_c}{1 + k\beta_c} \left( \frac{r_b}{r_c} \right)^{2k} \right\} \n+ (1 + \sigma) \frac{1 - k\beta_c}{1 + k\beta_c} \cdot \left\{ \sum_{n=1}^N \frac{q_n}{2\pi\lambda_b} \frac{1}{k} \left( \frac{z_n}{r_c} \right)^k + \sum_{n=1}^N \sum_{j=1}^k P_{nj} \left( \frac{k-1}{j-1} \right) \frac{r_{pn}^j z_n^{k-j}}{r_c^k} \right\} = 0
$$
\n(8.3)

The thermal resistances  $R_{mn}^o$  are given by (7.18):

$$
R_{mm}^{o} = \frac{1}{2\pi\lambda_b} \left\{ \beta_m + \ln\left(\frac{r_b}{r_{pm}}\right) + \sigma \cdot \ln\left(\frac{r_b^2}{r_b^2 - r_m^2}\right) \right\} + \frac{1}{2\pi\lambda} \left\{ \ln\left(\frac{r_c}{r_b}\right) + \beta_c \right\} \quad m = 1,...N
$$
  
\n
$$
R_{mm}^{o} = \frac{1}{2\pi\lambda_b} \left\{ \ln\left(\frac{r_b}{r_{mn}}\right) + \sigma \cdot \ln\left(\frac{r_b^2}{|r_b^2 - z_n\bar{z}_m|}\right) \right\} + \frac{1}{2\pi\lambda} \left\{ \ln\left(\frac{r_c}{r_b}\right) + \beta_c \right\} \quad m \neq n \quad (8.4)
$$
  
\n
$$
m, n = 1,...N
$$

There are *N* real-valued equations (8.1) and  $N \cdot J + J$  complex-valued ones (8.2-3). This corresponds to the *N* line sources  $q_n$  and the  $N \cdot J + J$  complex-valued multipoles  $P_{nj}$  and  $P_{cj}$ .

The equation system (8.1-4) is solved iteratively as in [1]. Let  $K_{mn}^{\circ}$  be the elements of the inverse matrix of the resistance matrix with the elements  $R_{mn}^o$ :

$$
(K_{mn}^o) = (R_{mn}^o)^{-1}
$$
\n(8.5)

Inversion of (8.1) gives the heat fluxes:

$$
q_{m'} = \sum_{m=1}^{N} K_{m'm}^{o} \left\{ T_{fm} - T_c
$$
  
- Re  $\left[ \sum_{\substack{n=1 \ n \neq m}}^{N} \sum_{j=1}^{J} P_{nj} \left( \frac{r_{pn}}{z_m - z_n} \right)^j + \sum_{n=1}^{N} \sum_{j=1}^{J} P_{nj} \sigma \left( \frac{r_{pn} \bar{z}_m}{r_b^2 - z_n \bar{z}_m} \right)^j + \sum_{j=1}^{J} P_{cj} (1 - \sigma) \left( \frac{z_m}{r_c} \right)^j \right]$  (8.6)

Let  $q_n^{\nu}$ ,  $P_{nj}^{\nu}$  and  $P_{cj}^{\nu}$  denote the values of our variables for iteration step  $\nu$ . We start for  $\nu = 0$  with the values:

$$
P_{nj}^{o} = 0 \t P_{cj}^{0} = 0
$$
  
\n
$$
q_{m'}^{o} = \sum_{m=1}^{N} K_{m'm}^{o} (T_{fm} - T_c)
$$
\n(8.7)

This means that we start without multipoles and compute the heat fluxes with (8.6).

For  $\nu = 1, 2...$  we use the following recursive formulas in accordance with  $(8.2)$ ,  $(8.3)$  and  $(8.6)$ :

 $m = 1, ...N$  ;  $k = 1, ...J$ :  $P_{mk}^{\nu+1} = -\frac{1 - k\beta_m}{1 - k\beta_m} \sum_{i=1}^{N} \frac{q_{n}^{\nu}}{1 - \frac{1}{k}} \left( \frac{r_{pm}}{1 - r_{pm}} \right)^k + \sum_{i=1}^{N} \frac{q_{n}^{\nu}}{1 - \frac{1}{k}} \left( \frac{r_{pm} \bar{z}_n}{1 - \frac{1}{k}} \right)^k$  $\frac{1}{2}$  $\sum_{n=1}^{N} \frac{q_{n}^{V}}{q_{n}^{V}} \frac{1}{n} \left( \frac{r_{pm}}{r_{pm}} \right)^{k} + \sum_{n=1}^{N} \frac{q_{n}^{V}}{q_{n}^{V}} \frac{1}{q} \left( \frac{r_{pm} \bar{z}_{n}}{r_{pm} \bar{z}_{n}} \right)^{k}$  $\int_{m}^{m} k^{2} dx = -\frac{1}{1 + k\beta_m} \left\{ \sum_{\substack{n=1 \ n \neq m}} \frac{2\pi\lambda_b}{2\pi\lambda_b} \frac{k}{k} \left( \frac{n}{z_n - z_m} \right)^2 + \sum_{\substack{n=1}} \frac{2\pi\lambda_b}{2\pi\lambda_b} \frac{\sigma}{k} \left( \frac{n^2}{r_b^2 - z_m \bar{z}_n} \right)^2 \right\}$  $+\sum_{\substack{n=1 \ n \neq m}}^{N} \sum_{j=1}^{J} P_{nj}^{\nu} {j+k-1 \choose j-1} \left( \frac{r_{pn}}{z_m - z_n} \right)^j \left( \frac{r_{pm}}{z_n - z_m} \right)^k$ (8.8)  $+\sum_{n=1}^{N}\sum_{j=1}^{J}\sum_{j'=0}^{min(j,k)}\bar{P}_{nj}^{\nu}\sigma\binom{j}{j'}\binom{j+k-j'-1}{j-1}\cdot\frac{r_{pn}^{j}r_{pm}^{k}z_{m}^{j-j'}\bar{z}_{n}^{k-j'}}{\left(r_{b}^{2}-\bar{z}_{n}z_{m}\right)^{j+k-j'}}$  $+\sum_{i}^{J} P_{ej}^{\nu} (1-\sigma) \binom{j}{k} \frac{z_m^{j-k} r_{pm}^{k}}{j}$  $j=k$   $\qquad \qquad$   $\qquad$   $\q$ 

 $k = 1, ... J:$ 

$$
\bar{P}_{ck}^{\nu+1} \cdot \left\{ 1 - \sigma \frac{1 - k\beta_c}{1 + k\beta_c} \left( \frac{r_b}{r_c} \right)^{2k} \right\} =
$$
\n
$$
- (1 + \sigma) \frac{1 - k\beta_c}{1 + k\beta_c} \cdot \left\{ \sum_{n=1}^{N} \frac{q_n^{\nu}}{2\pi \lambda_b} \frac{1}{k} \left( \frac{z_n}{r_c} \right)^k + \sum_{n=1}^{N} \sum_{j=1}^{k} P_{nj}^{\nu+1} \left( \frac{k-1}{j-1} \right) \frac{r_{jn}^j z_n^{k-j}}{r_c^k} \right\}
$$
\n(8.9)

 $m' = 1, ... N:$ 

$$
q_{m'}^{\nu+1} = \sum_{m=1}^{N} K_{m'm}^o \left\{ T_{fm} - T_c
$$
  
- Re  $\left[ \sum_{\substack{n=1 \ n \neq m}}^{N} \sum_{j=1}^{J} P_{nj}^{\nu+1} \left( \frac{r_{pn}}{z_m - z_n} \right)^j + \sum_{n=1}^{N} \sum_{j=1}^{J} P_{nj}^{\nu+1} \sigma \left( \frac{r_{pn} \bar{z}_m}{r_b^2 - z_n \bar{z}_m} \right)^j + \sum_{j=1}^{J} P_{cj}^{\nu+1} (1 - \sigma) \left( \frac{z_m}{r_c} \right)^j \right] \right\}$  (8.10)

The iterative solution (8.7-10) is physically reasonable. Consider an iteration step  $\nu$ . There is an approximate solution with line sinks and multipoles. The equations (8.1-3) are not satisfied exactly. The equations (8.8) and (8.9) mean that we change the multipoles so that the variation vanishes exactly (up to order *J*) at the considered boundary circle. But the difference  $P_{mk}^{\nu+1} - P_{mk}^{\nu}$  will induce a multipole behaviour at the other pipes. These secondary disturbances are however damped with factors of the type:

$$
\left(\frac{z_n}{r_c}\right)^k \qquad ; \qquad \left(\frac{r_{pm}}{r_c}\right)^{k'} \qquad ; \qquad \left(\frac{r_{pm}}{z_n-z_m}\right)^{k''}
$$

The convergence of the iterative procedure is therefore rapid.

The iteration procedure is quite robust. It has worked without any problems for all cases that we have tested. An example is given below.

The iterations are performed until the following criterion is satisfied.

$$
\left| \frac{P_{nj}^{\nu+1} - P_{nj}^{\nu}}{\max_{1 \le k \le j} |P_{nk}|} \right| < \epsilon \qquad \text{for all } n \text{ and all } j \text{ (}j \le J \text{) with } |P_{nj}| \neq 0
$$
\n
$$
\left| \frac{P_{cj}^{\nu+1} - P_{cj}^{\nu}}{\max_{1 \le k \le j} |P_{cj}|} \right| < \epsilon \qquad \text{for all } j \text{ (}j \le J \text{) with } |P_{cj}| \neq 0 \tag{8.11}
$$

Here  $\epsilon$  is a measure of the iteration accuracy. The multipole differences are divided by the largest multipole up to the same order  $j$  according to the expression in the denominators. Normally, this is the multipole of first order. This will mean that  $\epsilon$  gives the accuracy relative to the magnitude of the strongest multipole.

Example 8.1. Three pipes with different temperatures. We take the following data:

| $N = 3$    | $\lambda_b = 0.6$ | $\lambda = 3.6$ |               |                 |        |
|------------|-------------------|-----------------|---------------|-----------------|--------|
| $r_b = 2$  | $r_c = 4$         | $\beta_c = 0$   | $T_c = 0$     |                 |        |
| $x_1 = 1$  | $y_1 = 0$         | $\beta_1 = 0$   | $T_{f1} = 1$  | $r_{p1} = 0.5$  |        |
| $x_2 = 0$  | $y_2 = 1.5$       | $\beta_2 = 0$   | $T_{f2} = -3$ | $r_{p2} = 0.25$ |        |
| $x_3 = -1$ | $y_3 = -0.5$      | $\beta_3 = 0.5$ | $T_{f3} = 2$  | $r_{p3} = 0.5$  | (8.12) |

The temperature field of this case is shown in Figure 1.1 (and on the cover).

The number of iterations in order to obtain the required accuracy  $\epsilon$  is given in Table 8.1 for different  $J$  and  $\epsilon$ .

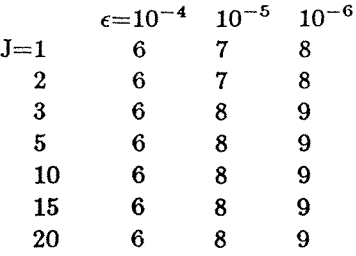

Table 8.1. Required number of iterations in example 8.1.

We have found as in [1] that the value of  $\epsilon$  is not critical. One may use  $\epsilon = 10^{-4}$  or  $10^{-5}$ .

# 9. REQUIRED NUMBER OF MULTIPOLES

The boundary conditions at the pipes and the outer circle are satisfied up to the order *J* in Fourier terms i.e. up to the order  $cos(J\psi_m)$  and  $sin(J\psi_m)$ . The approximation becomes better, when *J* is increased, but the computational effort and the execution time also increase. It is an important question what value of *J* to choose in any particular case. One can always increase *J,* until the solution does not change.

The accuracy as a function of *J* will be studied and illustrated in this chapter with a few examples.

# 9.1 ERROR ON THE BOUNDARY CIRCLES

The example shown in Figure 9.1.1. is used to illustrate the error on the boundary circles.

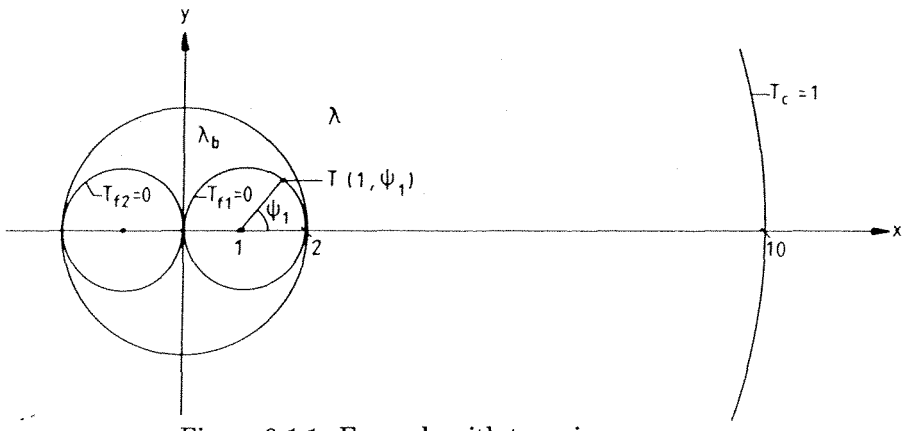

Figure 9.1.1. Example with two pipes.

The following data are used:

 $N=2$  $r_b = 2$  $x_1 = 1$  $x_2 = -1$  $\lambda_b = 1$   $\lambda = 5$   $\epsilon = 10^{-5}$  $r_c = 10$   $\beta_c = 0$   $T_c = 1$  $y_1 = 0$   $\beta_1 = 0$   $T_{f1} = 0$  $y_2 = 0$   $\beta_2 = 0$   $T_{f2} = 0$ (9.1.1)

The heat fluxes *ql* and *q2* are equal. The computed values for different *J* are given in Table 9.1.1. The computer model described in the following chapters is used. We see that  $J = 1$  gives an error for  $q_1$  of 2

%, and it is 0.3% for  $J = 3$ . The first order,  $J = 1$ , is sufficient in this case in order to calculate the heat fluxes.

| It is 0.5% for $J = 3$ . The first order, $J = 1$ , is sufficient in this case in order to calculate the |  |  |        |                                                             |         |
|----------------------------------------------------------------------------------------------------|--|--|--------|-------------------------------------------------------------|---------|
|                                                                                                    |  |  |        |                                                             |         |
| $J$ 0 1 2 3 4 5                                                                                          |  |  |        |                                                             | 10      |
| $q_1$                                                                                                    |  |  |        | $-4.8560$ $-6.4986$ $-6.5596$ $-6.6044$ $-6.6174$ $-6.6206$ | -6.6247 |
| $q_1(J)/q_1(10)$ 0.73 0.981 0.990 0.997                                                                  |  |  | 0.9989 | $0.9994$ 1                                                  |         |

Table 9.1.1. Calculated heat fluxes for example (9.1.1) for different *J.* 

The polar coordinates of pipe 1 are  $\rho_1$ ,  $\psi_1$ . The temperature on the uninsulated pipe is  $T(1, \psi_1)$ . In an exact solution  $T(1, \psi_1)$  is equal to  $T_{f1} = 0$ , but for a finite *J* there will be a certain error or variation around the pipe. This boundary temperature is shown in Figure 9.1.2 for  $J = 10$ . The calculations are made with the computer program described in Chapters 10-11. The temperature  $T(1,\psi_1)$  is obtained from the general formula (5.1) with summation in  $j$  up to  $J = 10$ .

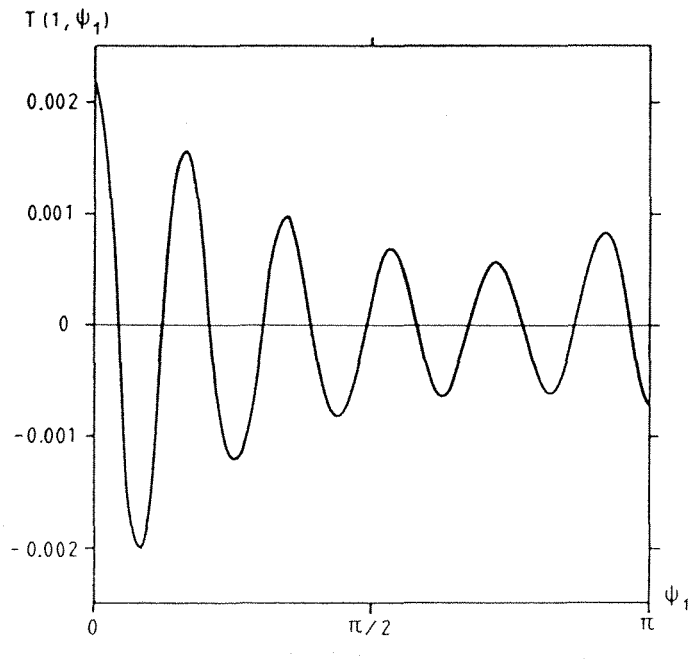

Figure 9.1.2. Temperature variation on pipe 1. Data according to  $(9.1.1)$  with  $J = 10$ .

The largest deviation from  $T_{f1} = 0$  is 0.002. The largest error of boundary temperature is therefore 0.2% (of the temperature difference  $T_c - T_{f1}$ ).

#### 9.2 A THREE-PIPE PROBLEM

As a second example we take the three-pipe problem of example 8.1. The data are given by (8.12). The temperature field of this case is shown in Figure 1.1. Table 9.2 gives the calculated heat fluxes and the temperatures in a few points for different *J.* 

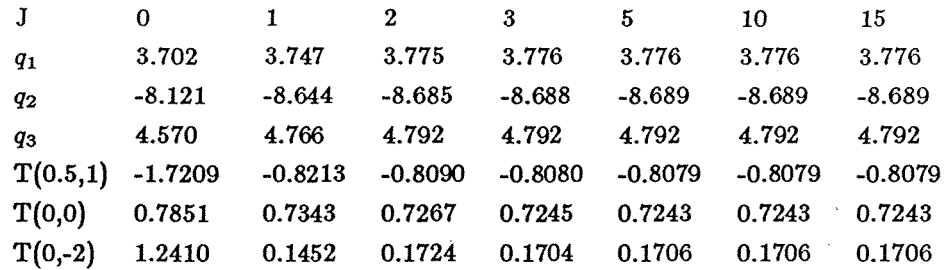

Table 9.2.1. Heat flows and temperatures in a few points for different J. Data according to (8.12).

The table shows that the error in heat fluxes is at most 7% for  $J = 0$  and 0.8% for  $J = 1$ . The temperatures differ with up to a factor 2 for  $J = 0$ , while the largest error is 0.03 temperature units for  $J = 1$ . This difference decreases to 0.0024 for  $J = 2$ . The value  $J = 1$  should be sufficient in this example.

# 9.3 TEST OF MAXWELL'S RECIPROCITY THEOREM

We do not have analytical solutions to compare with in more complicated cases. We will therefore use a general theorem due to J.C. Maxwell (and others). Consider a steady-state heat conduction problem. The region is bounded by a number of boundary surfaces  $S_1$ ,  $S_2$ ,  $S_3$ .... The temperature is zero on all surfaces except one. Two cases are considered:

A: 
$$
T=1
$$
 on  $S_1$   $T=0$  on  $S_2$  (and  $S_3,...$ )  
\nB:  $T=1$  on  $S_2$   $T=0$  on  $S_1$  (and  $S_3,...$ ) (9.3.1)

Let  $q_2^A$  be the heat flux from surface 2 in case A, and  $q_1^B$  the heat flux from surface 1 in case B. The reciprocity theorem states that these two fluxes are equal:

$$
q_2^A = q_1^B \tag{9.3.2}
$$

We have found that the reciprocity theorem is valid for our truncated problem (8.1-3) as well. (We have not taken the trouble to try to prove this).

In a test of the reciprocity theorem we use example (8.1). The data (8.12) are valid except for the boundary temperatures. We use:

$$
T_c = 0 \t T_{f1} = 0 \t J = 5 \t (9.3.3)
$$

and

case 
$$
A: T_{f2} = 1 T_{f3} = 0
$$
 (9.3.3A)

case 
$$
B: \tT_{f2} = 0 \tT_{f3} = 1
$$
 (9.3.3B)

The calculated heat fluxes became equal with seven digits:

$$
q_3^A = -0.1752401
$$
  
\n
$$
q_2^B = -0.1752401
$$
\n(9.3.4)

Another example concerns a case with a single region  $(\lambda_b = \lambda)$ . The first five pipes of the example in section 9.3 in [1] are used. The following data are valid:

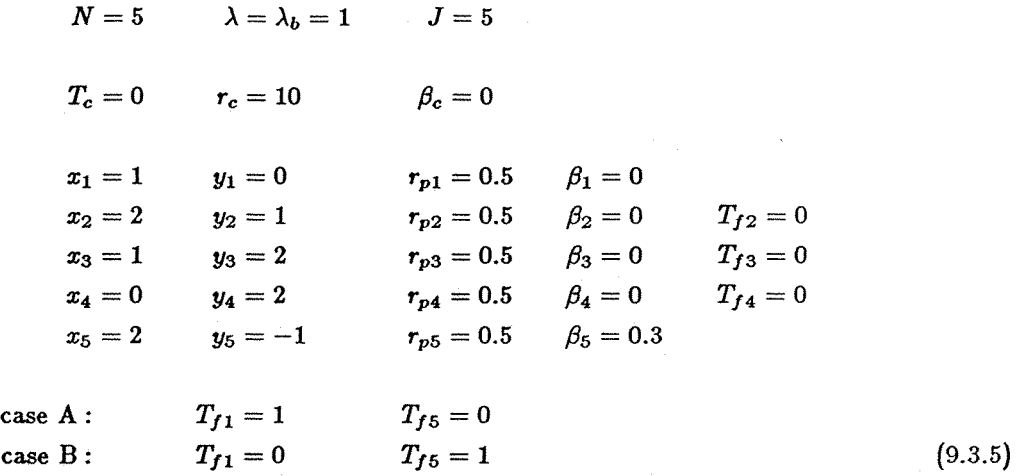

The computed reciprocal heat fluxes became again equal with 7 digits:

$$
q_5^A = -1.890565
$$
  
\n
$$
q_1^B = -1.890565
$$
\n(9.3.6)

#### 9.4 AN EXAMPLE WITH 15 PIPES

We use the example with 15 pipes in [1], section 9.3. The data according to  $(9.3.1)$  in [1] are valid. The corresponding temperature field is shown on the cover of [1]. The outer radius  $r_c$  is equal to 10. We take  $r_b$  equal to this value and add an outer region out to  $r_c = 20$ . The thermal conductivity is taken to be ten times higher than in the inner region. The data of (9.3.1) in [1] are supplemented with:

$$
r_b = 10 \qquad \lambda_b = 1 \qquad r_c = 20 \qquad \lambda = 10 \tag{9.4.1}
$$

Table 9.4.1 gives the computed heat fluxes  $q_n, 1 \leq n \leq 15$ , for different *J*. The values do not differ much from those in [1], (Table 9.3.1). We see that  $J = 1$  is not acceptable, while  $J = 5$  is quite sufficient.

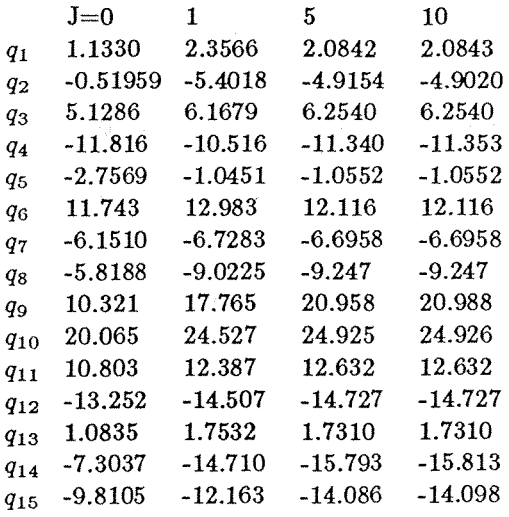

Table 9.4.1. Computed heat fluxes *qn* for different *J* for a case with 15 pipes.

#### 10. COMPUTER MODEL. EXECUTION TIMES

The computer model calculates the line sources and the multipoles up to the given order *J,* and it gives the corresponding temperature field. The next chapter is a manual for the computer program. The source code is given in appendix 1.

The input data of the model are:

$$
\begin{array}{ll}\n\lambda, & \lambda_b, & N, & J \\
r_b, & r_c, & \beta_c, & T_c \\
x_n, & y_n, & r_{pn}, & \beta_n, & T_{fn} \quad \text{for} \qquad n = 1, \ldots N\n\end{array} \tag{10.1}
$$

There are the following restrictions on the input variables:

$$
\lambda > 0
$$
\n
$$
0 < r_b < r_c
$$
\n
$$
\beta_c \ge 0
$$
\n
$$
r_{pn} > 0
$$
\n
$$
r_m = \sqrt{x_n^2 + y_n^2} \le r_b - r_{pn} \quad \text{for} \quad n = 1, ...N
$$
\n
$$
r_m = \frac{\sum r_{pn} + r_{pn}}{\sum r_{mn} = r_{pm} + r_{pn} \quad \text{only if} \quad \beta_m + \beta_n > 0 \quad \text{or} \quad T_{fm} = T_{fn} \quad (10.2)
$$
\n
$$
\lambda_b > 0
$$
\n
$$
N = 1, 2, ... \quad J = 0, 1, ...
$$

The condition  $r_{mn} \ge r_{pm} + r_{pn}$  ensures that the pipes do not cover each other. They may touch each other, if there is a thermal insulation  $(\beta_m + \beta_n > 0)$  or if the temperatures  $T_{fm}$  and  $T_{fn}$  are equal, so that the heat flux between the pipes remains finite.

The first step after input and test of the restrictions (10.2) is to calculate auxiliary variables and the resistance matrix  $(R_{mn}^o)$  with the elements (8.4). The inverse matrix  $(K_{mn}^o)$  is then calculated. The initial values of line sources and multipoles for  $\nu = 0$  are given by (8.7). Formulas (8.8-10) are used in successive iterations, until the  $\epsilon$ -criterion (8.11) is met.

The output is the values of the line sources and multipoles and, if requested, the temperature field  $T(x, y)$ , which is obtained from (5.3-4) with summation in *j* up to *J*.

The steady-state heat conduction problem may be solved numerically with finite difference or finite element methods. The present method is however more rapid, and it is simpler to get a high and controlled accuracy. We will give the execution time for a number of cases in order to show this.

Consider the case with 15 pipes in section 9.4. In the first examples we use the first 5 pipes  $(N = 5)$ , then the first 10 pipes  $(N = 10)$  and finally all 15 pipes. The accuracy  $\epsilon$  is  $10^{-4}$  and  $10^{-5}$ , while *J* is 5 and 10. The execution times in CPU-seconds on a ND-500 computer from Norsk Data are given in Table 10.1.

> $\epsilon = 10^{-4}$   $\epsilon = 10^{-5}$  $N=5$   $J=5$  13 s 18 s  $J = 10$  140s 200 s  $N = 10$   $J = 5$   $44 \text{ s}$   $60 \text{ s}$ <br> $J = 10$   $460 \text{ s}$   $620 \text{ s}$  $J = 10$  $N = 15$   $J = 5$  110 s 150 s  $J = 10$  1200 s 1700 s

Table 10.1. Execution time in CPU-seconds on ND-500 for 5 to 15 pipes and multipole order  $J = 5, 10.$ 

Table 10.1 shows that the CPU-time is below a few minutes even for 15 pipes, if the order of multipoles is kept below  $J \leq 5$ . The CPU-time for a more moderate case with  $N \leq 3$ ,  $J \leq 2$  is only a few seconds. The execution times for an IBM-PC AT-3 (10 MHz) with a 80287 math co-processor are about 60 times longer.

# 11. MANUAL FOR THE COMPUTER CODE

The program has been adapted to run on IBM-PC and other compatible computers. The source code is written in FORTRAN77. It has been compiled with the MS-FORTRAN77 compiler V3.3.

The executable code supplied on the disk may be used for cases with a maximum of 15 pipes. The maximum order of multipoles is 10. The size of the program is then 133K. These restrictions can be removed by changing the dimensions in the PARAMETER statement at the beginning of the main program. The maximum number of pipes is IW and the maximum order of multipoles is IJ.

The basic version of the source code is listed in Appendix 1. The current version of the program differs from the basic version according to the changes listed on the file README.DOC. This file may also contain important information about changes in this manual. Be sure to read this file before you run the program.

#### Files on the Disk.

A brief description of the files on the enclosed disk is given below.

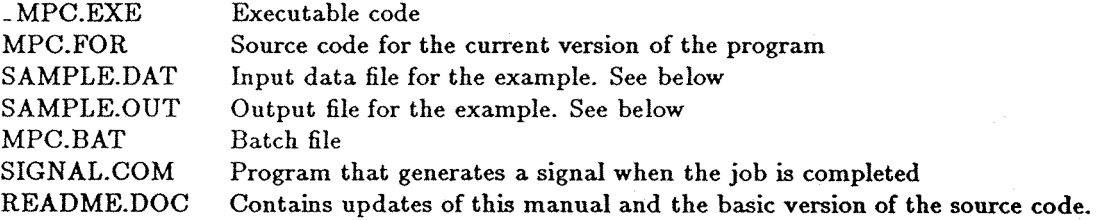

#### Using the Program.

To run the program MPC (MultiPoleComposite), insert the disk into a drive, make that drive the default drive, and type the program name:

#### MPC

The program is intended for interactive use. The user is prompted for the names of an input data file (optional) and the output file. The input data may be entered interactively on the screen or read directly from a disk file. IT the input data is entered interactively it may be saved on a disk file.

#### Input Data.

The input data must satisfy the restrictions (10.2). The program indicates any violation of these restrictions. The input data list is read in free format, i.e. the values must be separated by one or more contiguous blanks or a comma. The input data records are specified below.

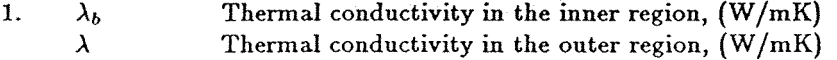

- $\overline{N}$ Number of pipes
- $\overline{J}$ Maximal order of multipoles
- 2. Radius of the inner region, (m)  $r_b$ 
	- Radius of the outer region, (m)  $r_c\,$
	- $\beta_c$ Thermal resistance coefficient at the outer circle, (-)
	- $T_{c}$ Temperature at outer circle,  $(°C)$

The following record must be repeated for each pipe, i.e. N times.

- 3.  $x_i$  *X*-coordinate of the center of pipe  $i$ ,  $(m)$ 
	- $y_i$  y-coordinate of the center of pipe i,  $(m)$
	- $r_{pi}$  **Radius of pipe i, (m)**
	- $\beta_i$  Thermal resistance coefficient of pipe *i*, (-)<br>  $T_{fi}$  Fluid temperature in pipe *i*, (°C)
	- *Fluid temperature in pipe i,*  $({}^{\circ}C)$
- 4. € ITMAX Iteration accuracy. See section 8. A suitable value is  $10^{-4}$ Maximum number of iterations. A suitable value is 500

The temperatures are calculated in a rectangular grid within a rectangular region with the corners determined by XMIN, XMAX, YMIN, and YMAX. The number of grid points in the X- and Y-direction are NX and NY respectively. If a grid point lies within the circle of one of the pipes or outside the outer boundary, then there will be no temperature calculation in that point. There is no calculation of temperatures if  $NX \leq 0$  or  $NY \leq 0$ .

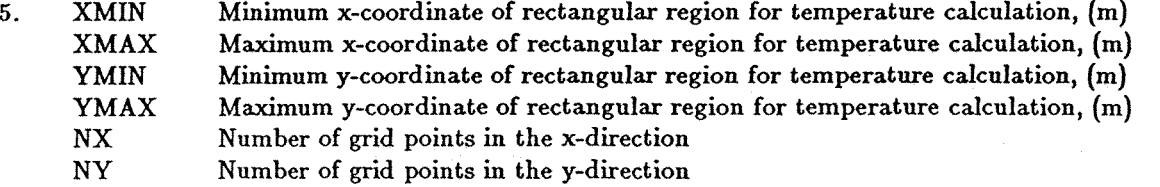

The program is the same as in  $[1]$  except for the necessary modifications. The source code is given in appendix 1.

# AN EXAMPLE

The example 8.1 with 3 pipes is used. The complete set of data is given by  $(8.12)$ . The accuracy  $\epsilon$  is set to  $10^{-4}$  and ITMAX to 500. The corner points of the region of temperature calculation are XMIN =  $-2$ ., YMIN = -2., XMAX = 2., and YMAX = 2. The number of grid points in the x-direction, NX, and the number of grid points in the y-direction, NY, are both 5. This gives the following indata list:

```
1\ 0.6\ 3.6\ 3\ 10<br>2 2.0 4.0 0.0
      22.0 4.0 0.0 0.0 
31.0 0.0 0.5 0.0 1.0 
40.0 1.5 0.25 0.0 -3.0 
5-1.0 -0.5 0.5 0.5 2.0 
61.0E-4 500 
7 - 2.0 2.0 -2.0 2.0 5 5.5
```
The output is given on the next two pages. The line sources and multipoles are denoted in the following way:  $q_n = q(n)$ ,  $P_{nk} = P(n,k)$ ,  $P_{ck} = PC(k)$ .

Correction on p.28, line 35-36:

Number of grid points along the x-axis Number of grid points along the y-axis 5 5

27

```
1MULTIPOLE METHOD - Pipes in a composite cylinder 
  2 ================================================ 
  3 
  4 INPUT DATA
 5 
 6Input file a:sample.dat 
 7Output file a:sample.out 
 8 
 9 
 10 
 11 
 12 
 13 
     Thermal conductivity 
in inner region 
     Thermal conductivity 
in outer region 
     Number of pipes 
     Order of multipoles 
                                       3 
                                      10 
                                                     .600 W/(m*K)3.600 W/(m*K)14 Radius of inner region
 15 Radius of outer region
 16 Outer boundary 
                                           2.000 m 
                                           4.000 m 
 17 Thermal resistance coefficient
 18 Temperature 
 19 
                                              .OOOE+OO 
                                                  .000 C 
20 
21 
22 
23 
24 
25 
26 
      * * * * * * * * * * * * * * * * * * * * * * * * * * * * * * * * * * 
     Pipe * x(n) * yen) * rp(n) * beta(n) * 
      * * * * * * * * * * * * * * * * * * * * * * * * * * * * * 
        \begin{array}{cccc} 1 & * & 1.000 \\ 2 & * & .000 \end{array}* .000 * 1.500<br>* -1.000 * -.500
        3 * -1.000 *27 Iteration accuracy
28Maximum number of iterations 
29 
                                           * .500 * .OOOE+OO 
                                    * .250 * .OOOE+OO 
                                    * .500 * .500E+00 
                                         .1OE-03 
                                            500 
30 TEMPERATURE OUTPUT: Definition of rectangular area<br>31 Minimum x-value -2.000
31 Minimum x-value
32 Maximum x-value 2.000 
33 Minimum y-value -2.000
34 Maximum y-value 2.000 
35 Number of grid points along x-axis 4
36 Number of grid points along y-axis 4
37 
                                                                * 
                                                               * 
                                                               * 
                                                                    Temp C
                                                                    * * * * * 
                                                                     1.000
                                                                    -3.000 *2.000 * 
38 *************************************************************************** 
39 
40 
41 
42 
43 
44 
     Pipe 
       1 
       2 
       3 
          Initial values for q(n) (Order of multipole = 0)
              . 3701710E+Ol 
             -.8120926E+Ol 
              . 4570385E+Ol 
45 Number of iterations: 6
46 
47 
48 
49 
50 
51 
52 
53 
54 
55 
56 
57 
     Pipe 
       1 
       2 
       3 
     Pipe 
       1 
       1 
       1 
       1 
                   q(n). 3775983E+Ol 
            -.8688749E+Ol 
             . 4791657E+Ol 
             Order P(n,k)1 . 85094E-Ol . 26170E+OO 
               2 -.30722E-01 -.72742E-Ol 
               3 . 18398E-Ol .80464E-02 
               4 -.27537E-02 . 11994E-02
```

```
28
```
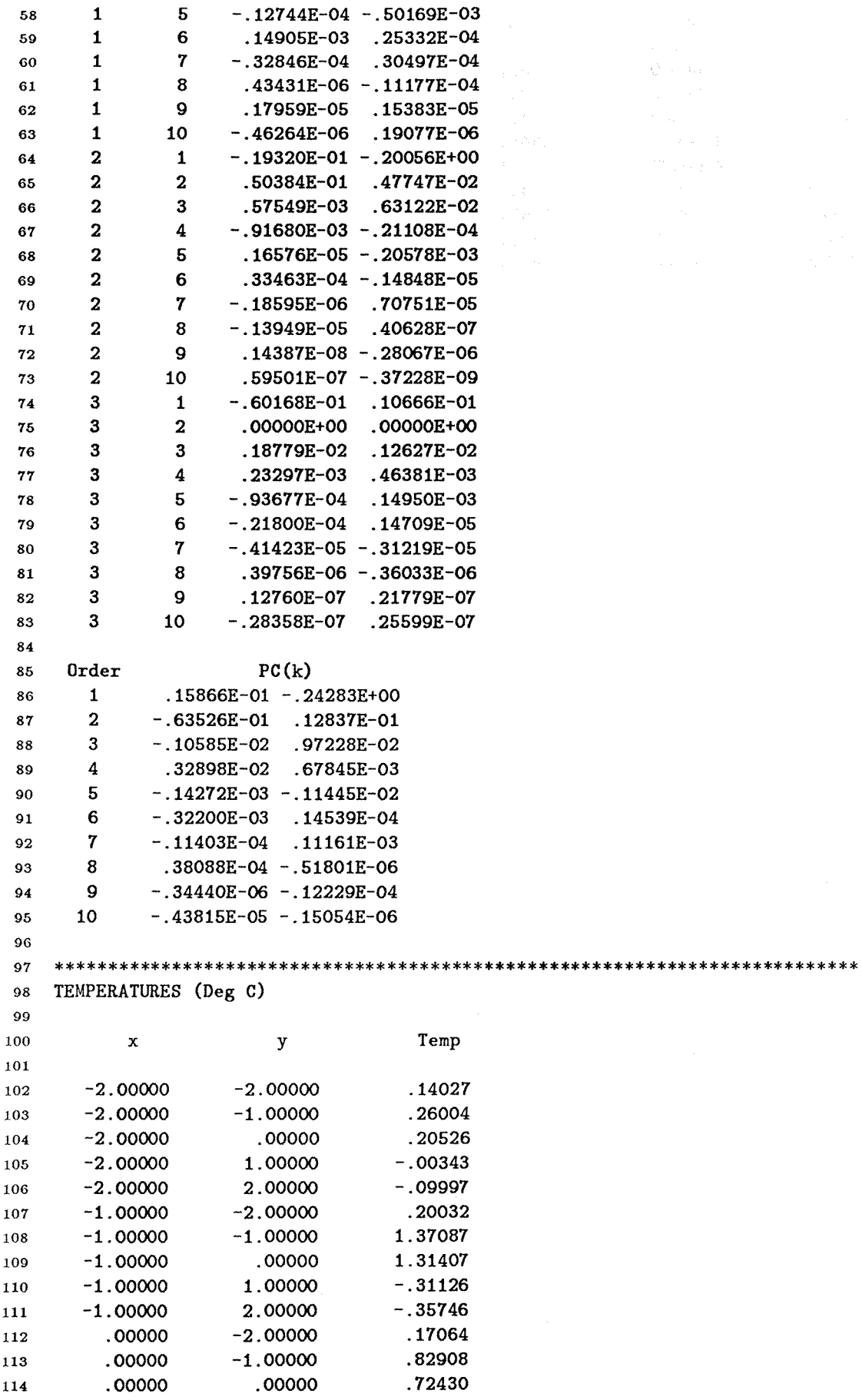

 $\label{eq:2.1} \frac{1}{\sqrt{2\pi}}\int_{0}^{\infty}\frac{1}{\sqrt{2\pi}}\left(\frac{1}{\sqrt{2\pi}}\right)^{2\pi}d\mu_{\rm{eff}}$ 

29

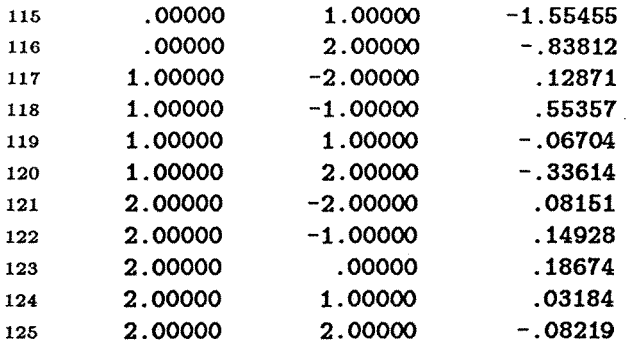

 $\label{eq:R1} \mathbf{R}^{(1)} = \mathbf{R}^{(1)} \times \mathbf{R}^{(2)}$ 

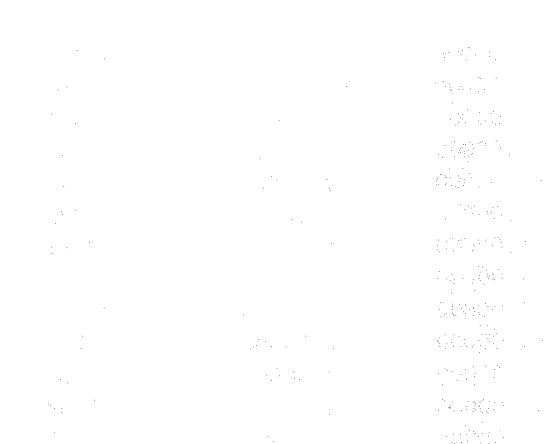

 $\mathcal{A}=\mathcal{A}^{(1)}_{\mathcal{A}^{(1)}}$  , and

 $\mathcal{L}$ 

 $\omega$  , and  $\omega$  , and  $\omega$ 

 $\hat{\mathcal{L}}$ 

#### REFERENCES

1. J. Claesson and J. Bennet, Multipole Method to Compute the Conductive Heat Flows between Pipes in a Cylinder; Notes on Heat Transfer 2-1987, Dep. of Building Technology and Mathematical Physics, University of Lund, Box 118, S-221 **00** Lund, Sweden, 1987.

2. J. Claesson and G. Hellström, Thermal Resistances to and between Pipes in a Composite Cylinder, Notes on Heat Transfer 1987, Dep. of Building Technology and Mathematical Physics, University of Lund, Box 118, 8-221 **00** Lund, Sweden, 1987. (To be published)

# APPENDIX 1. LISTING OF COMPUTER CODE

C---------------------------------------------------------------------- PROGRAM MPC C C C C C C Multipole method to compute the heat flows and temperatures to and between insulated circular pipes in a composite cylinder with two concentric regions with different thermal conductivities C Authors: Johan Bennet, Johan Claesson, Goran Hellstrom C C C Date: Departments of Building Technology and Mathematical Physics Lund Institute of Technology, Box 118, S-221 00 Lund, Sweden 1981-03-25 C Reference: Notes on Heat Transfer 3 - 1981 C---------------------------------------------------------------------- PARAMETER (IW=15, IJ=10, IW2=IW\*IW) 16 COMPLEX\*8 Z(IW), P(IW, IJ), P2(IW, IJ), PC(IJ), ZRC(IW, IJ), TERM + ,RPZMN(IW,IW,IJ) ,RPMZN(IW,IW,IJ) ,PMK,PRB,ZPR,RPZ(IW,IJ) 18 DIMENSION RP(IW), BETA(IW), TF(IW), QBEG(IW) + ,Q(IW) ,RRR(IW) ,QM(IW) 20 DOUBLE PRECISION RKO(IW,IW),RKOVEC(IW2),MC(IW),MD(IW) CHARACTER\*16 READFI,OUTFI CHARACTER ANS LOGICAL INFIL,OK 24 DATA INFIL/.FALSE./ c\*\*\*\*\*\*\*\*\*\* OPEN INPUT AND OUTPUT FILES \*\*\*\*\*\*\*\*\*\* WRITE(\*,441) WRITE(\*,\*) 2 WRITE(\*,\*) 'Input data from file? *(YIN)'*  READ(\*,5) ANS 30 IF( $(ANS.EQ.'Y')$ . OR.  $(ANS.EQ.'y')$ ) THEN WRITE(\*,\*) 'Name of input file ?' READ(\*,10) READFI INQUIRE(FILE=READFI,EXIST=OK) 34 IF (OK) THEN OPEN(UNIT=5,FILE=READFI) INFIL=.TRUE. ELSE  $\texttt{WRITE}(*,*)'$  \*\*\* ERROR \*\*\* ,READFI,' File not found' GO TO 2 ENDIF ENDIF WRITE(\*,\*) 'Name of output file ?' READ(\*,10) OUTFI INQUIRE(FILE=OUTFI,EXIST=OK) IF (OK) THEN OPEN(UNIT=6,FILE=OUTFI) ELSE 48 OPEN(UNIT=6, FILE=OUTFI, STATUS='NEW') ENDIF 5 FORMAT(A1) 10 FORMAT(A16) C\*\*\*\*\*\*\*\*\*\* READ INPUT DATA \*\*\*\*\*\*\*\*\*\* IF(INFIL) THEN READ(5,\*) RLAMB,RLAM,NW,J

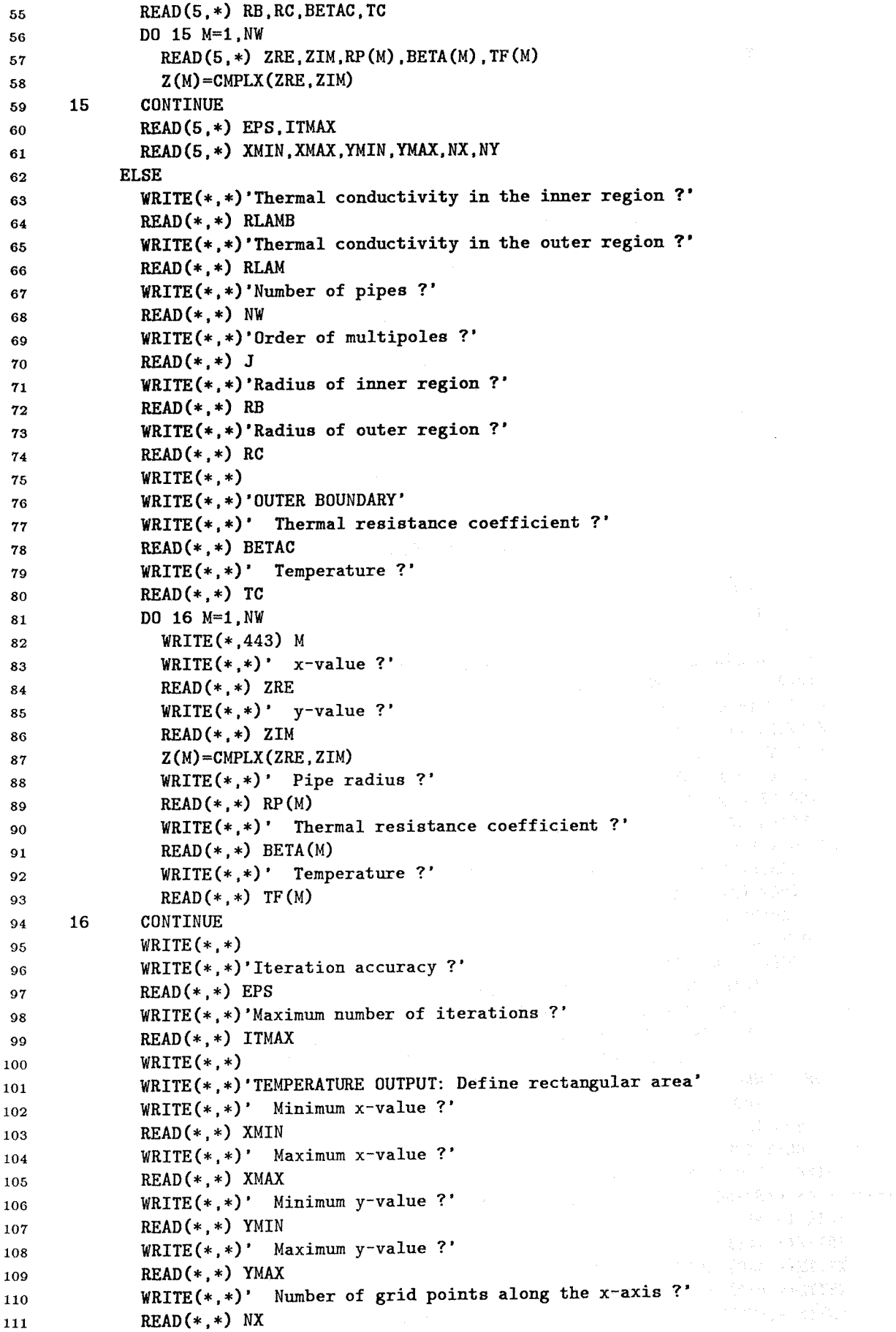

 $\sim$ 

 $\ddot{\phantom{0}}$ 

```
112 
113 
114 
115 
116 
117 
118 
119 
120 
121 
122 
123 
124 
125 
126 
127 
128 
129 
130 
131 
132 
133 
134 
135 
136 
137 
138 
       17 
             WRITE(*,*)' Number of grid points along the y-axis ?'
              READ(*,*) NY
             WRITE(*,*)IF(.NOT.INFIL) THEN 
                 WRITE(*,*) 'Save input data on file? (YIN)' 
                 READ(*,5) ANS
                 IF((ANS.EQ.'Y') .OR.(ANS.EQ.'v')) THEN
                     WRITE(*,*) 'Name of input file 7' 
                     READ(*,10) READFI 
                     INQUIRE(FILE=READFI,EXIST=OK) 
                     IF (OK) THEN 
                         OPEN(UNIT=5,FILE=READFI) 
                       ELSE 
                         OPEN(UNIT=5,FILE=READFI,STATUS='NEW') 
                     ENDIF 
                     WRITE(5,701) RLAMB, RLAM, NW, J
                     WRITE(5,702) RB,RC,BETAC,TC 
                     DO 17 M=l,NW 
                       ZRE=REAL(Z(M))ZIM=AIMAG(Z(M))WRITE(5,702) ZRE, ZIM, RP(M), BETA(M), TF(M)
                     CONTINUE 
                     WRITE(5.703) EPS.ITMAX 
                     WRITE(5,704) XMIN, XMAX, YMIN, YMAX, NX, NY
                     CLOSE (UNIT=5) 
                 ENDIF 
             ENDIF 
139 ENDIF 
140 C********** CONSISTENCY TESTS OF INPUT DATA ********** 
141 IF(RLAMB.LE.O.) STOP ' RLAMB < 0.'
142 IF(RLAM.LE.O.) STOP ' RLAM < 0.'
143 IF(NW.LT.1) STOP ' NW < 1'
144 IF(J.LT.O) STOP ' J < 0'145 IF(RB.LE.O.) STOP ' RB < 0.'
146 IF(RC.LE.O.) STOP 'RC < 0.'
147 IF(BETAC.LT.O.) STOP ' BETAC < 0.'
148 DO 20 N=1.NW
149 IF(RB.LT.CABS(Z(N))+RP(N)-1.E-6) STOP ' RB < R(N)+RP(N)'
150 IF(BETA(N).LT.O.) STOP ' BETA(N) < 0'
151 IF(RP(N) .LE.O.) STOP ' RP(N) < 0.'
152 DO 20 M=1, NW
153 IF(M.NE.N) THEN
154 IF(CABS(Z(N)-Z(M)).LT.RP(N)+RP(M)-1.E-6)
155 + STOP , RMN < RP (N) +RP (M) \cdot156 IF(CABS(Z(N)-Z(M))-RP(N)-RP(M).LE.1.E-6) THEN
157 IF(BETA(M)+BETA(N). EQ.O. . AND. TF(N). NE. TF(M))
158 +STOP 'RMN=RP(M)+RP(N) AND BETA(M)+BETA(N)=O. AND TF(M) NE TF(N) '
159 END IF
160 END IF
161 20 CONTINUE
162 IF(EPS.LE.O.) STOP ' EPS LE O.'
163C********** LISTING OF INPUT DATA ********** 
164 WRITE(*,*) 
165 WRITE(*,441) 
166 WRITE(*,450) RLAMB,RLAM,NW,J 
167 WRITE(*,460) RB,RC,BETAC,TC 
168 WRITE(*,470) (M, Z(M), RP(M), BETA(M), TF(M), M=1, NW)
```

```
34
```

```
169 WRITE(*,480) EPS,ITMAX 
170 WRITE(*,490) XMIN,XMAX,YMIN,YMAX,NX,NY 
171 WRITE (6,441)
172 WRITE(6,442) READFI,OUTFI 
173 WRITE(6,450) RLAMB,RLAM,NW,J 
174 WRITE(6,460) RB,RC,BETAC,TC 
175 WRITE(6,470) (M, Z(M), RP(M), BETA(M), TF(M), M=1, NW)
176 WRITE(6,480) EPS,ITMAX 
177 WRITE(6,490) XMIN, XMAX, YMIN, YMAX, NX, NY
178 WRITE (6 ,410) 
179 C********** SET CONSTANTS ********** 
180 IIT=O 
181 PI=3.14159265
182 PILAMB=1./(2.*PI*RLAMB)
183 PlLAM=1./(2.*PI*RLAM) 
184 SIGMA=(RLAMB-RLAM)/(RLAMB+RLAM) 
185 ALBETC=BETAC+ALOG(RC/RB) 
186 C********** CALCULATION OF MATRICE RKO ********** 
187 C********** AND AUXILIARY ARRAYS ********** 
188 DO 60 M=1, NW
189 RBM=RB**2/(RB**2-CABS(Z(M))**2)
190 RKO(M,M)=PILAMB*(ALOG(RB/RP(M))+BETA(M)+SIGMA*ALOG(RBM))
191 + +PILAM*ALBETC
192 IF(J.GE.1) THEN
193 DO 30 K=1, J
194 ZRC(M,K) = (0, 0.)195 RPZ(M,K)=(0, 0.)196 RPMZN(M, M, K) = (RP(M) * CONJG(Z(M)) *RBM/RB**2) ** K
197 IF(CABS(Z(M)). NE.O.) THEN
198 ZRC(M, K) = (Z(M)/RC) **K199 RPZ(M,K)=(RP(M)/Z(M))**K200 END IF 
201 30 CONTINUE 
202 END IF 
203 DO 50 N=l, NW 
204 IF (M. NE. N) THEN 
205 PMK=Z (N) -Z (M) 
206 RMN=CABS (PMK) 
207 RBM=RB**2/CABS(RB**2-Z(N)*CONJG(Z(M)))
208 PRB=RP(M)*CONJG(Z(N))/(RB**2-CONJG(Z(N))*Z(M))
209 RKO(M,N)=PILAMB*(ALOG(RB/RMN)+SIGMA*ALOG(RBM))+
210 + PILAM*ALBETC 
211 IF (J.GE. 1) THEN
212 DO 40 K=l,J 
213 RPZMN(M, N, K) = (RP(M)/PMK) * * K
214 RPMZN(M,N,K)=PRB**K 
215 40 CONTINUE 
216 END IF 
217 END IF 
218 50 CONTINUE 
219 60 CONTINUE 
220 C********** CONVERT MATRIX RKO TO VECTOR RKOVEC ********** 
221 K=O 
222DO 64 JJ=l, NW 
223 DO 62 1=1, NW 
224 K=K+1 
225 RKOVEC(K)=RKO(I, JJ)
```
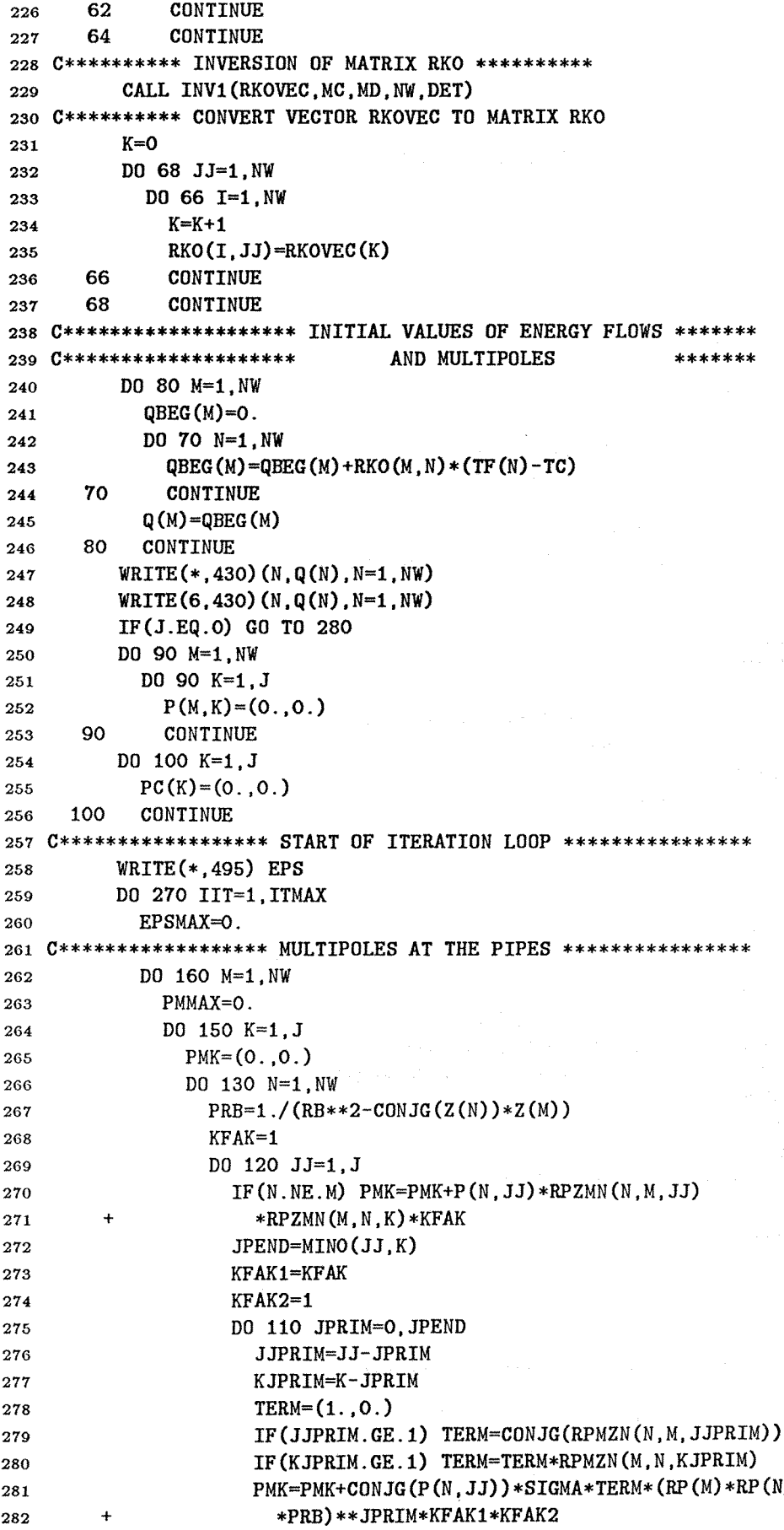

 $\tilde{\epsilon}$ 

 $\hat{\mathcal{A}}$ 

 $\sim 400$  $\label{eq:2.1} \begin{split} \mathcal{L}_{\text{max}}(\mathbf{r},\mathbf{r}) = \mathcal{L}_{\text{max}}(\mathbf{r},\mathbf{r}) \mathcal{L}_{\text{max}}(\mathbf{r},\mathbf{r}) \mathcal{L}_{\text{max}}(\mathbf{r},\mathbf{r}) \mathcal{L}_{\text{max}}(\mathbf{r},\mathbf{r}) \mathcal{L}_{\text{max}}(\mathbf{r},\mathbf{r}) \mathcal{L}_{\text{max}}(\mathbf{r},\mathbf{r},\mathbf{r}) \mathcal{L}_{\text{max}}(\mathbf{r},\mathbf{r},\mathbf{r}) \mathcal{L}_{\text{$ 

 $\ddot{\phantom{a}}$ 

 $\mu_{\rm{eff}}$ 

 $\hat{\mathcal{A}}$ 

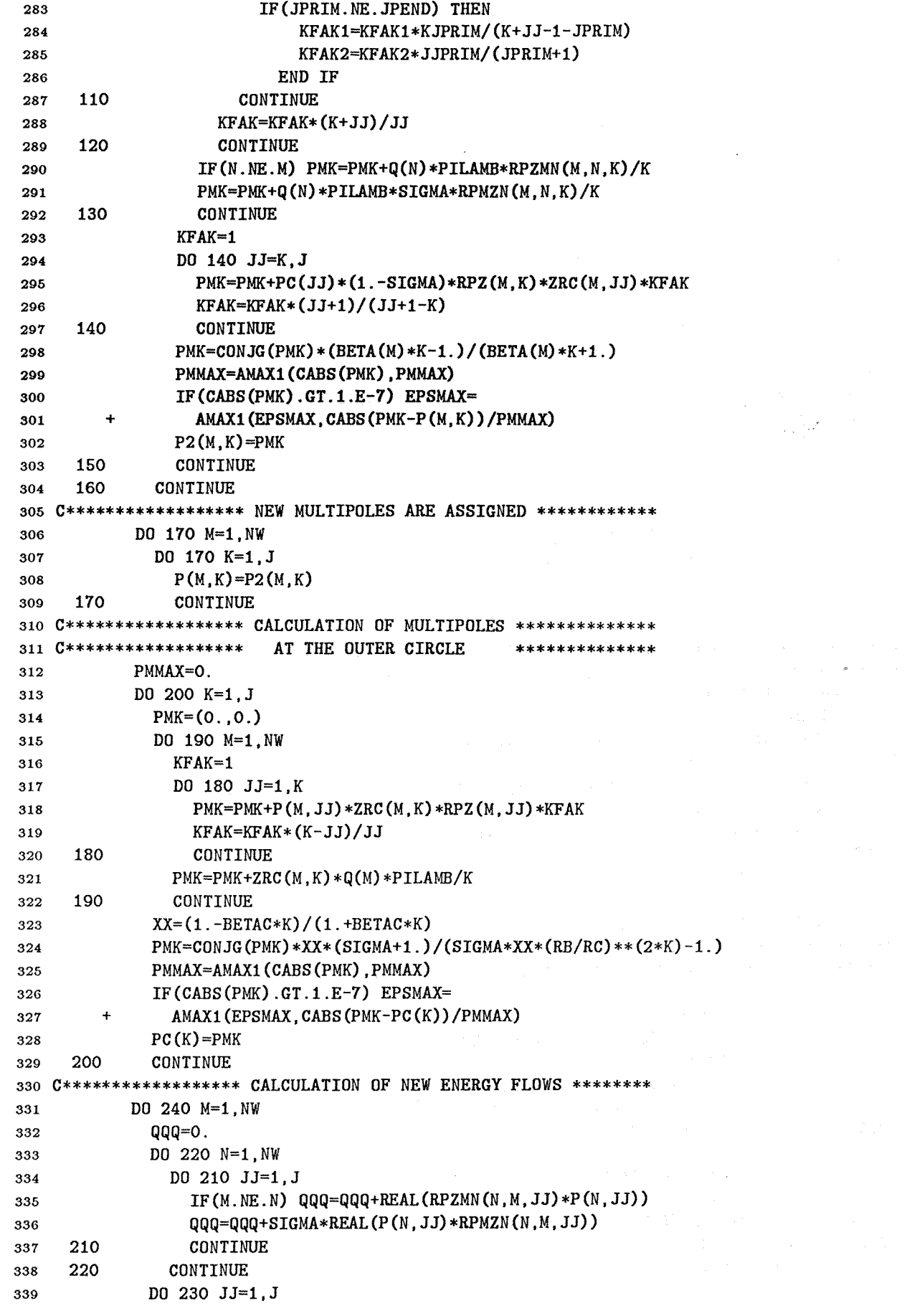

 $\label{eq:1} \hat{C} = \frac{1}{2} \sum_{i=1}^{n} \frac{1}{2} \sum_{j=1}^{n} \frac{1}{2} \sum_{j=1}^{n} \frac{1}{2} \sum_{j=1}^{n} \frac{1}{2} \sum_{j=1}^{n} \frac{1}{2} \sum_{j=1}^{n} \frac{1}{2} \sum_{j=1}^{n} \frac{1}{2} \sum_{j=1}^{n} \frac{1}{2} \sum_{j=1}^{n} \frac{1}{2} \sum_{j=1}^{n} \frac{1}{2} \sum_{j=1}^{n} \frac{1}{2} \sum_{j=1}^{n} \frac{$ 

 $\sim$   $\sim$ 

 $\ddot{\phantom{a}}$ 

 $\sim$ 

J.

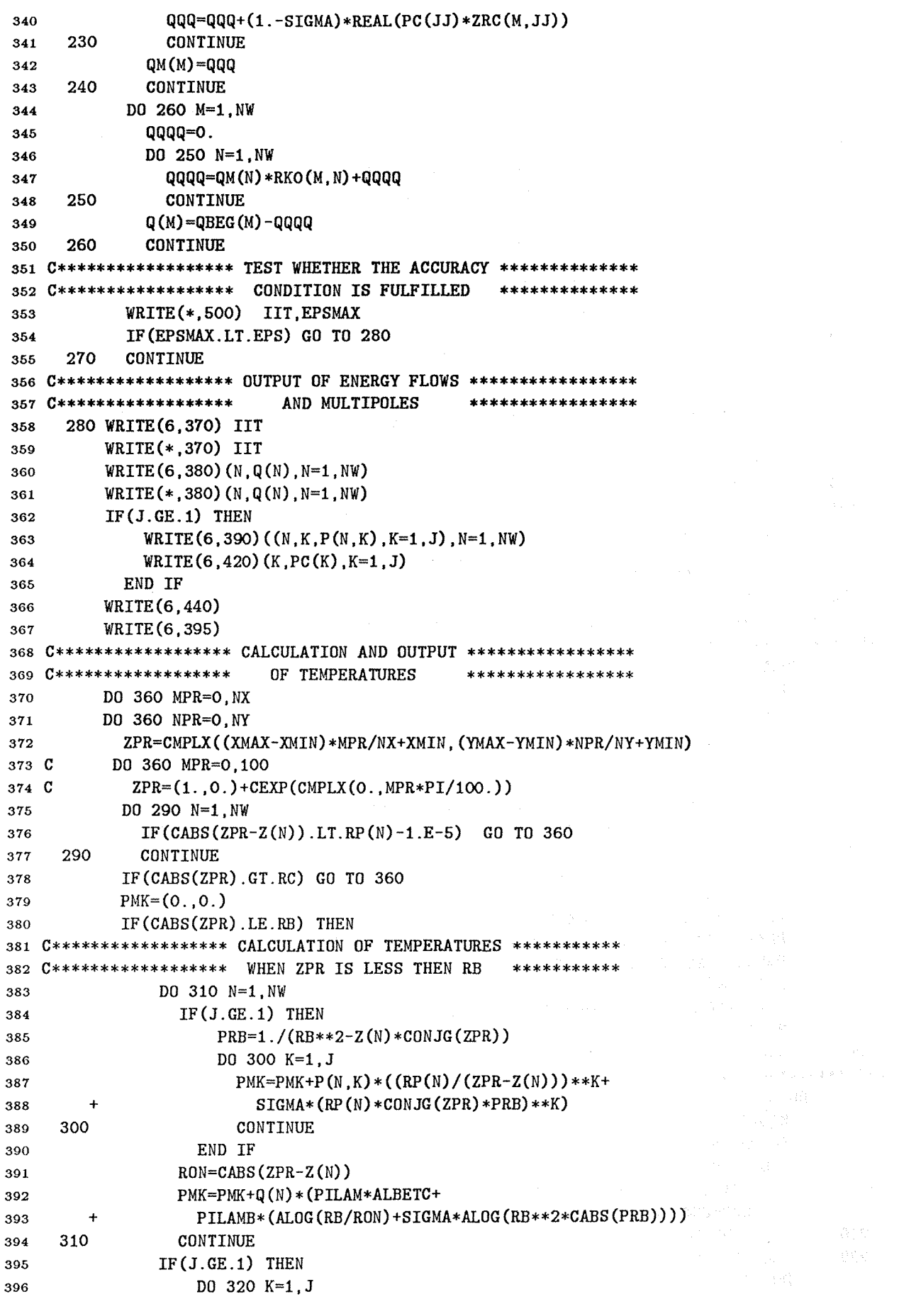

 $\mathcal{L}_{\rm{max}}$ 

 $\mathcal{L}_{\mathcal{A}}$  and  $\mathcal{L}_{\mathcal{A}}$  are the set of the set of the set of  $\mathcal{L}_{\mathcal{A}}$ 

```
397 
 398 320 
 399 
                       PMK=PMK+(1.-SIGMA)*PC(K)*(ZPR/RC)*KCONTINUE
                   END IF 
 400 ELSE 
 401 C****************** CALCULATION OF TEMPERATURES ************ 
 402 C***************** WHEN IS ZPR GREATER THEN RB ************ 
 403 DO 340 N=l.NW 
404 IF(J.GE.1) THEN
405 DO 330 K=l. J 
 406 PMK=PMK+P(N,K)*(1.+SIGMA)*(RP(N)/(ZPR-Z(N)))**K
407 330 CONTINUE 
                     END IF 
                  RON=CABS(ZPR-Z(N))408 
 409 
410 
411 + 
412 340 
413 
                  PMK=PMK+Q(N)* (PILAM* (ALBETC+SIGMA*
                     ALOG(RB/CABS(ZPR)))+PILAMB*(1.+SIGMA)*ALOG(RB/RON))
                  CONTINUE
                IF(J.GE.1) THEN
414 DO 350 K=l.J 
415 
416
417 350 
                      PMK=PMK+PC(K)*((ZPR/RC)**K-SIGMA*
                         (RB**2/(RC*CONJG(ZPR)))**K)CONTINUE 
418 END IF 
419 END IF 
420 TPR=REAL(PMK)+TC 
421 X=REAL(ZPR) 
422 Y=AIMAG(ZPR) 
423 WRITE(6.400) X,Y,TPR 
424 360 CONTINUE 
425 WRITE(*,510) OUTFI 
426 370 FORMAT(/' Number of iterations: ',I4/)<br>427 380 FORMAT(/' Pipe q(n)'/ (15,3X,E1)427 380 FORMAT(/' Pipe q(n)'/(15,3X,E14.7))428390 FORMAT(/' Pipe',4X, 'Order' ,llX,'P(n,k)'/(I5,I8,3X,2E12.5» 
429 395 FORMAT(/8X, 'x', 13X, 'y', 12X, 'Temp', /)
430 400 FORMAT(2X,F10.5,4X,F10.5,4X,Fl0.5) 
431 410 FORMAT(/,75('*'» 
432 420 FORMAT(/' Order',13X, 'PC(k)'/(I5,4X,2E12.5» 
433 430 FORMAT(/' Pipe Initial values for q(n) (Order of multipole = 0)'
434 + / (15, E17.7))435 440 FORMAT(/1X,75('*')/ ' TEMPERATURES (Deg C)')
436441 FORMAT(' MULTIPOLE METHOD - Pipes in a composite cylinder'/, 
437 + 1X,48(1H=),//,' INPUT DATA')
438442 FORMAT(/,' Input file ',A16,/,' Output file' ,A16,/) 
439 443 FORMAT (/, ' Pipe n=', I2)
440450 FORMAT(' Thermal conductivity in inner region', 
441 + 3X,F10.3,' W/(m*K)'/' Thermal conductivity in outer region',
442+ 3X,Fl0.3,' W/(m*K)'/' Number of pipes' ,8X,Il0/ 
443+' Order of multipoles' ,4X,Il0) 
444460 FORMAT(/' Radius of inner region',9X,Fl0.3,' m'/ 
445+' Radius of outer region' ,9X,Fl0.3,' m' / 
445 + ' Radius of outer region', 9X, F10.3, ' m'/<br>446 + ' Outer boundary',/,<br>447 + ' Thermal resistance coefficient '.2X
447 + ' Thermal resistance coefficient ',2X,E10.3,/,<br>448 + ' Temperature'.23X,F10.3,'C')
448+ Temperature' ,23X, FlO. 3,' C') 
449 470 FORMAT(/1X,34(' *')/<br>450 + ' Pipe * x(n) * y(n) * rp(n) * beta(n)',
450 + ' Pipe * x(n) * y(n)<br>451 + ' * Temp C *'/1X,34(' *')/
452 + (I5,' *',3(F9.3,' *'),E10.3,' *',F9.3,' *'))453480 FORMAT(/' Iteration accuracy',13X,El0.2/
```

```
454 + ' Maximum number of iterations', 2X, I10)<br>455 490 FORMAT(/' TEMPERATURE OUTPUT: Definition
 455 490 FORMAT(/' TEMPERATURE OUTPUT: Definition of rectangular area',/,<br>456 + ' Minimum x-value'.10X.F10.3/
           4 ' Minimum x-value',10X,F10.3/<br>+ ' Maximum x-value'.10X.F10.3/
 457 + Maximum x-value',10X,F10.3/<br>+ Minimum x-value',10X,F10.3/
 458 + ' Minimum y-value',10X,F10.3/<br>459 + ' Maximum y-value' 10X,F10.3/
 459 + \prime Maximum y-value',10X,F10.3/<br>460 + \prime Number of grid points along
 460 + ' Number of grid points along x-axis', I11/
 461 + ' Number of grid points along y-axis', I11)
 462495 FORMAT(/' Starting iterations Goal: Iteration accuracy ',El0.2,/) 
 463500 FORMAT(' Number of iterations',I4,' Iteration accuracy ·,El0.2) 
 464510 FORMAT(//' Job ended. Output written to ',A16) 
 465 701 FORMAT(lX,2(E12.6,2X) ,216) 
 466 702 FORMAT(lX,6(E12.5,2X» 
 467 703 FORMAT(lX,E12.5,I7) 
 468 704 FORMAT(lX,4(E12.6,2X) ,215) 
 469 END 
 470 SUBROUTINE INV1(B,MC,MD,N,D) 
 471C-----------------------------------------------------------------------
                Calculate inverse of a matrix
 473 C 
474C Author: Anders Peterson 
 475 C Date: 1982-05-28 
476C-----------------------------------------------------------------------
            477 IMPLICIT REAL*8 (A-H,O-Z) 
            DIMENSION B(1), MC(1), MD(1)
478 
479 C 
            DATA Cl/1.0DO/ 
480 
            DATA C2/1.0D50/ 
481 
482 C 
            D = C1483 
            NK=-N484 
485 
            DO 80 K=1,N486 
            NK=NK+N 
            MC(K)=K487 
488 
            MD(K)=K489 
            KK=NK+K 
            BIGA=B(KK) 
490 
            DO 20 J=K,N 
491 
            IZ=N*(J-1)492 
           DO 20 I=K,N 
493 
            IJ=IZ+I 
494 
           R1=B(IJ)495 
           IF(Rl.LT.O.ODO) Rl=-Rl 
496 
                                                                                              CARCHER STOR
497 
           R2=BIGA 
                                                                                              1. P
           IF(R2.LT.0.ODO) R2=-R2 
498 
499 
           R2=R2-R1500 
        10 IF(R2.GT.0.ODO) GO TO 20 
           BIGA=B(IJ) 
501 
           MC(K)=I502 
503 
           MD(K)=J20 CONTINUE 
504 
505 
           J=MC(K)IF(J-K.LE.O) GO TO 35 
506 
           KI=K-N 
507 
           DO 30 I=1,N508 
509 
           KI=KI+N 
                                                             من
           HOLD=-B(KI)510
```
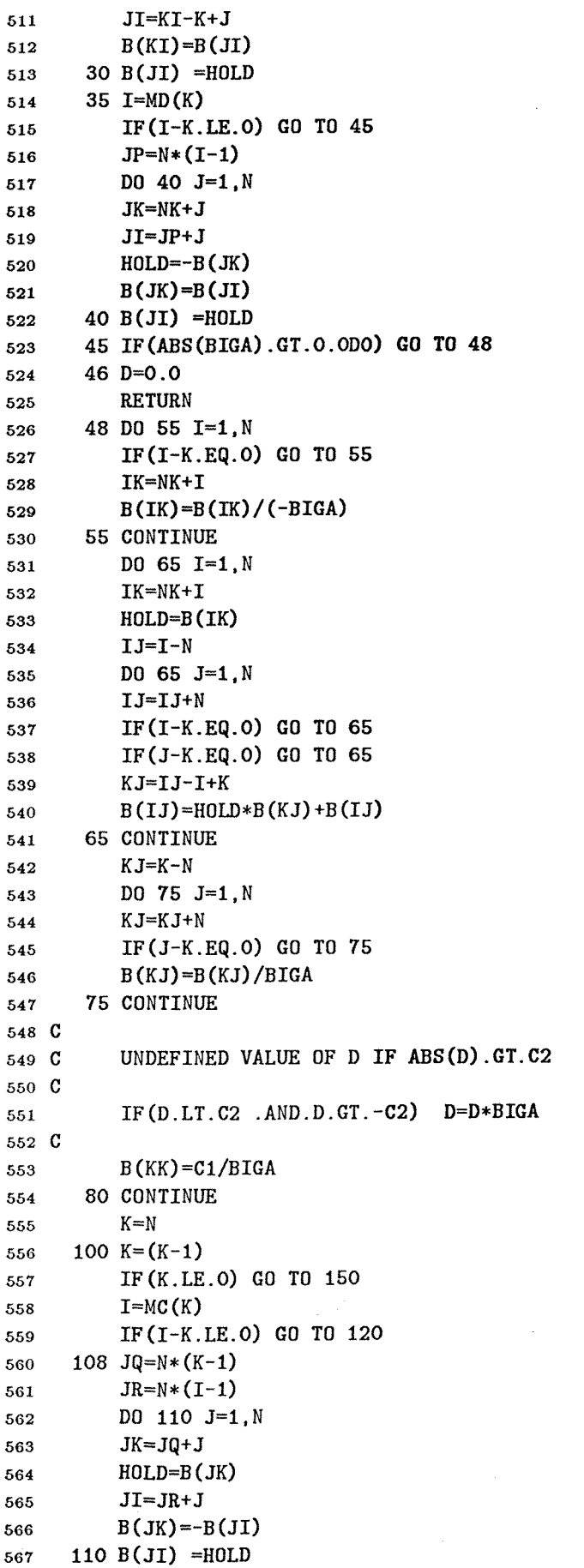

 $\label{eq:3.1} \Psi_{\mathcal{F}}(z) = \frac{1}{\sqrt{2\pi}}\sum_{i=1}^{N} \frac{1}{\sqrt{2\pi}} \sum_{j=1}^{N} \frac{1}{j!} \sum_{j=1}^{N} \frac{1}{j!} \sum_{j=1}^{N} \frac{1}{j!} \sum_{j=1}^{N} \frac{1}{j!} \sum_{j=1}^{N} \frac{1}{j!} \sum_{j=1}^{N} \frac{1}{j!} \sum_{j=1}^{N} \frac{1}{j!} \sum_{j=1}^{N} \frac{1}{j!} \sum_{j=1}^{N} \frac{1}{j!} \sum$ 

 $\label{eq:2} \frac{1}{\sqrt{2}}\sum_{i=1}^n\frac{1}{\sqrt{2}}\sum_{i=1}^n\frac{1}{\sqrt{2}}\sum_{i=1}^n\frac{1}{\sqrt{2}}\sum_{i=1}^n\frac{1}{\sqrt{2}}\sum_{i=1}^n\frac{1}{\sqrt{2}}\sum_{i=1}^n\frac{1}{\sqrt{2}}\sum_{i=1}^n\frac{1}{\sqrt{2}}\sum_{i=1}^n\frac{1}{\sqrt{2}}\sum_{i=1}^n\frac{1}{\sqrt{2}}\sum_{i=1}^n\frac{1}{\sqrt{2}}\sum_{i=1}^n\frac{1$ 

 $\label{eq:1} \mathcal{L}_{\mathcal{A}} = \mathcal{L}_{\mathcal{A}} \mathcal{L}^{\mathcal{A}}$ 

 $\label{eq:2.1} \begin{split} \mathcal{L}_{\text{max}}(\mathbf{x}) = \mathcal{L}_{\text{max}}(\mathbf{x}) \mathcal{L}_{\text{max}}(\mathbf{x}) \mathcal{L}_{\text{max}}(\mathbf{x}) \mathcal{L}_{\text{max}}(\mathbf{x}) \mathcal{L}_{\text{max}}(\mathbf{x}) \mathcal{L}_{\text{max}}(\mathbf{x}) \mathcal{L}_{\text{max}}(\mathbf{x}) \mathcal{L}_{\text{max}}(\mathbf{x}) \mathcal{L}_{\text{max}}(\mathbf{x}) \mathcal{L}_{\text{max}}(\mathbf{x}) \mathcal{L}_{\text{max}}(\mathbf{x}) \mathcal{L}_{\text{max}}(\math$ 

 $\mathcal{L}_{\mathcal{A}}$ 

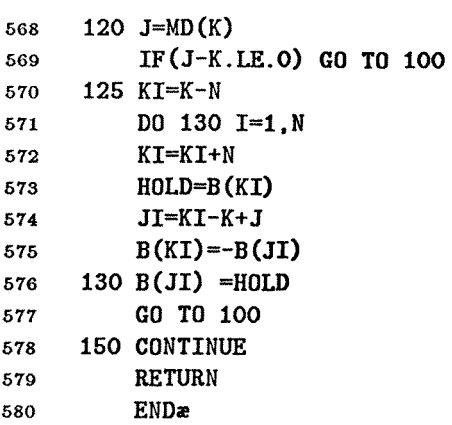

 $\hat{\mathcal{A}}$ 

 $\label{eq:2.1} \frac{1}{\sqrt{2}}\sum_{i=1}^n\frac{1}{\sqrt{2}}\left(\frac{1}{\sqrt{2}}\sum_{i=1}^n\frac{1}{\sqrt{2}}\right)^2\left(\frac{1}{\sqrt{2}}\sum_{i=1}^n\frac{1}{\sqrt{2}}\right)^2.$ 

i.

 $\bar{\mathcal{A}}$ 

 $\overline{1}$ 

 $\sim$   $\sim$ 

 $\bar{\mathcal{L}}$ 

 $\mathcal{L}_{\text{max}}$ 

 $\mathcal{A}^{\mathcal{A}}$ 

 $\bar{\mathcal{A}}$